# I MADE A CELIFHONE.

### (Don't Lell the FCC kthx)

Kevin Lynagh !!COM 2015

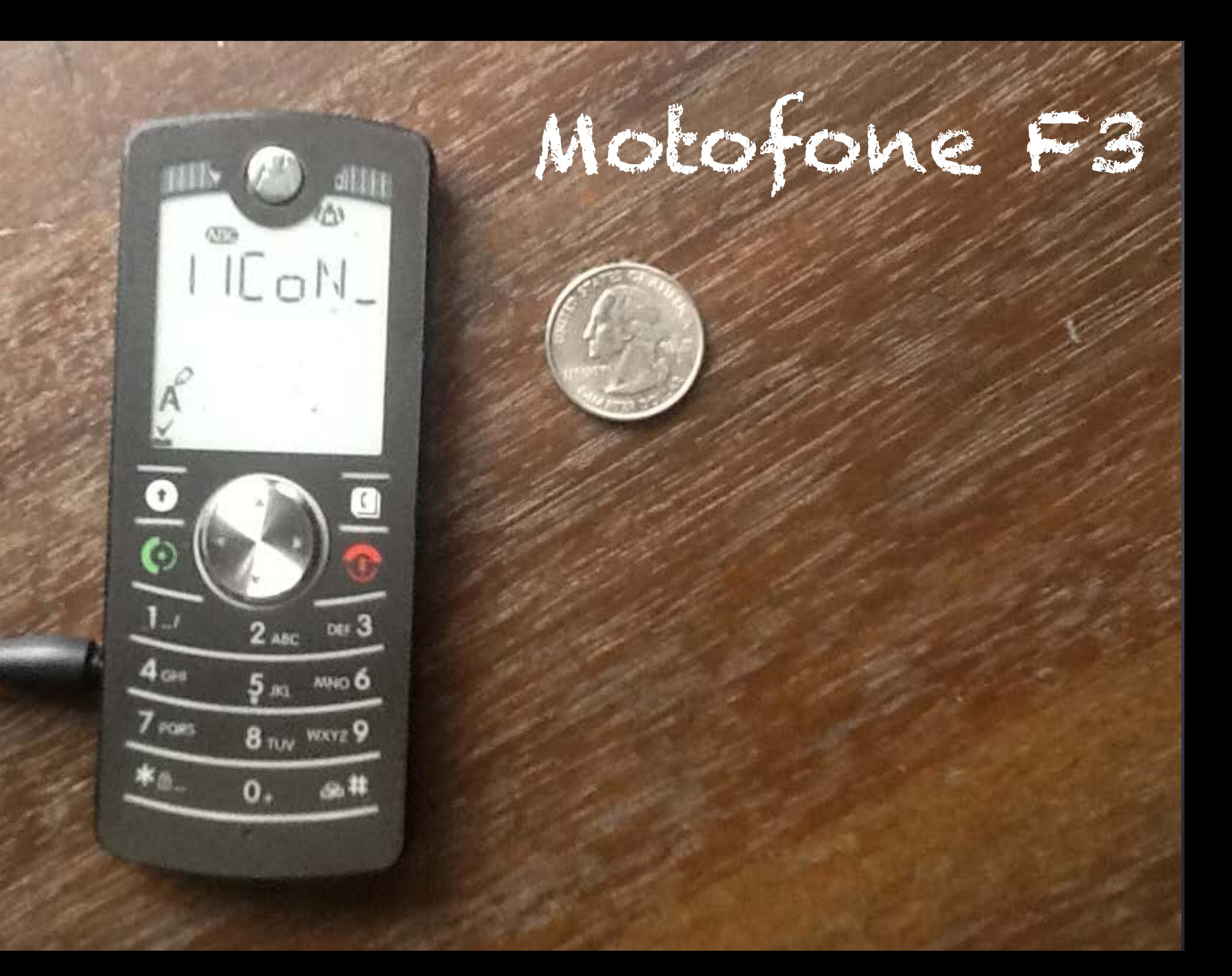

# Smartphones

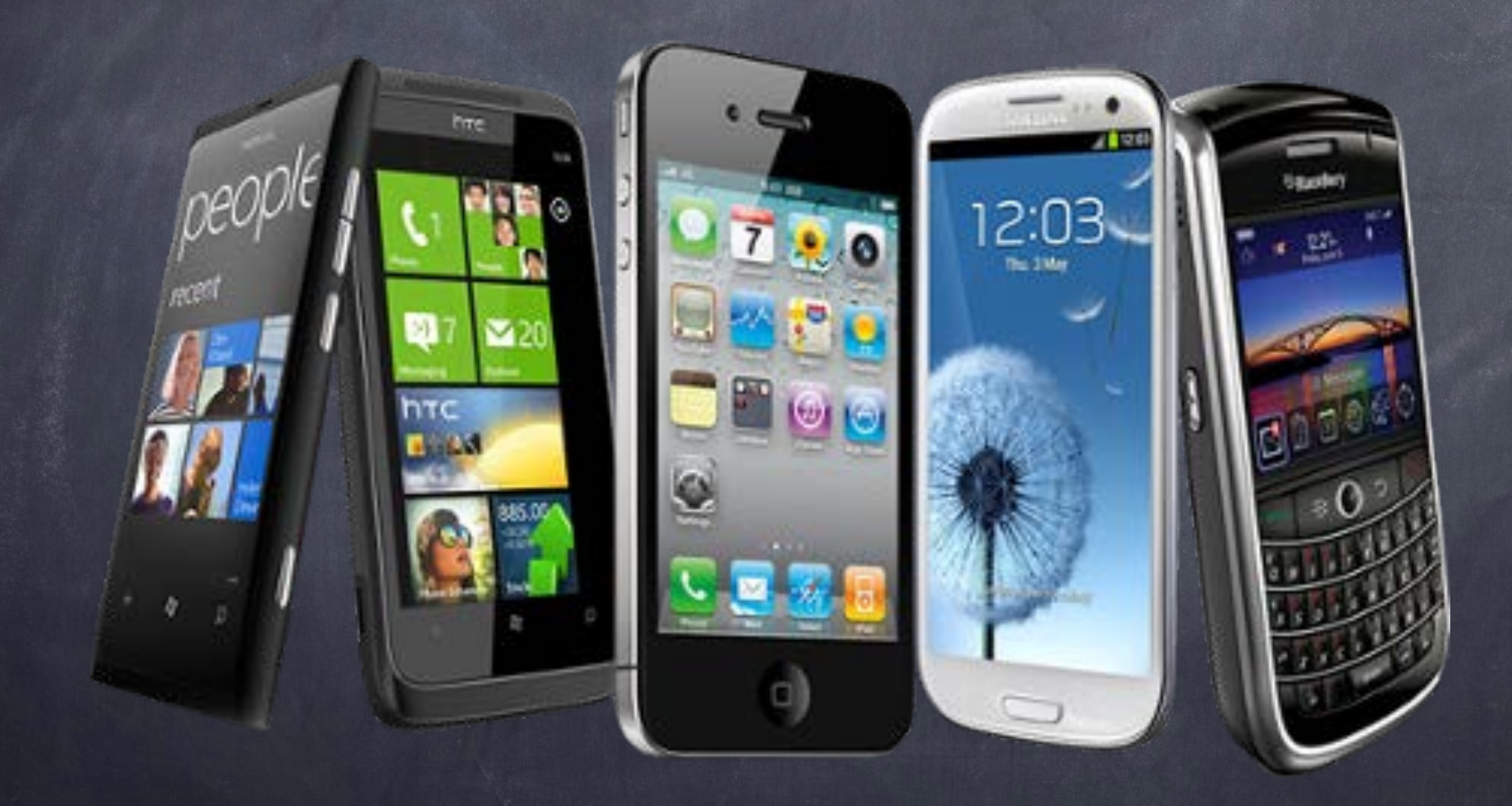

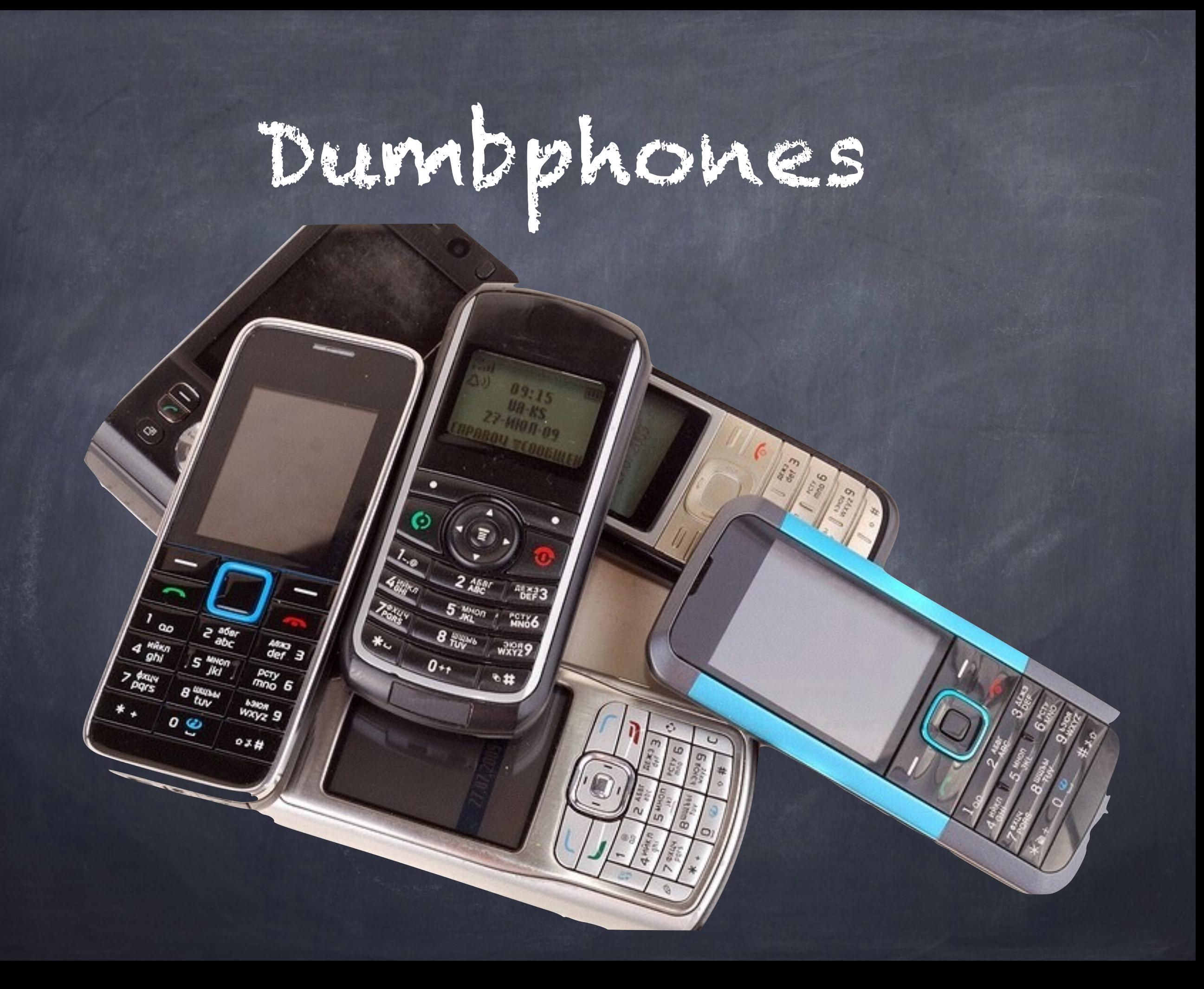

## Solution: Build my own awesome phone

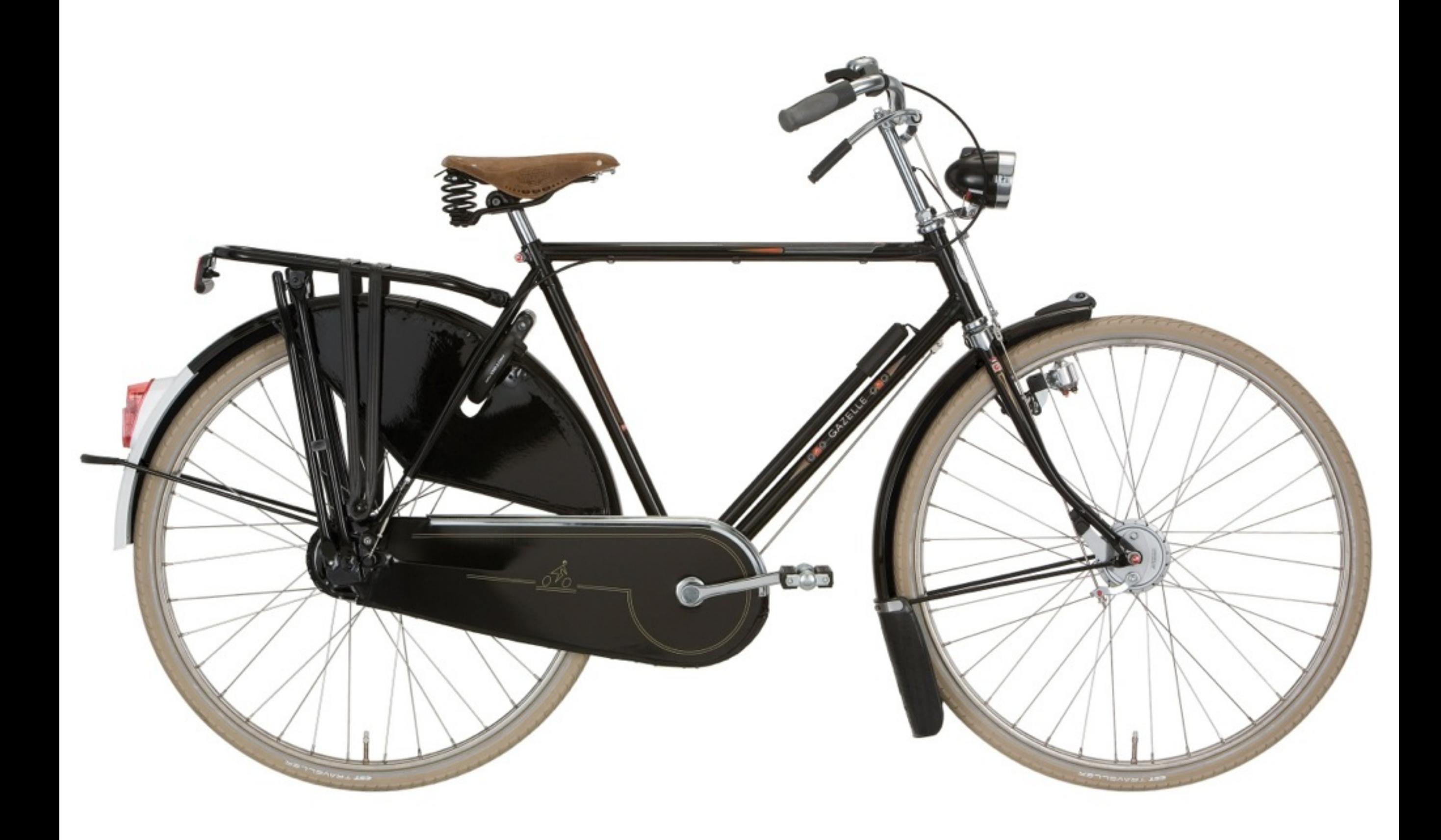

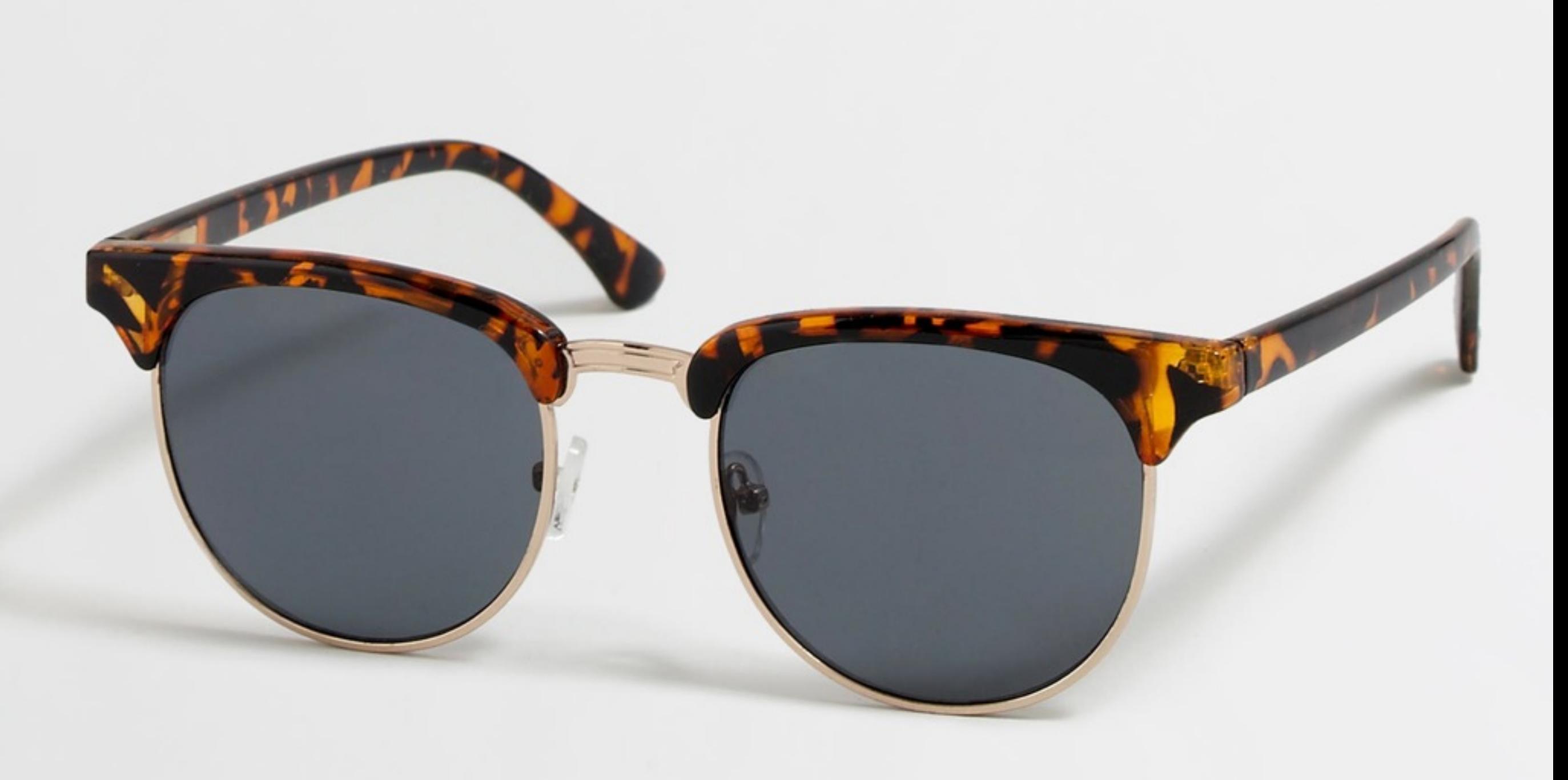

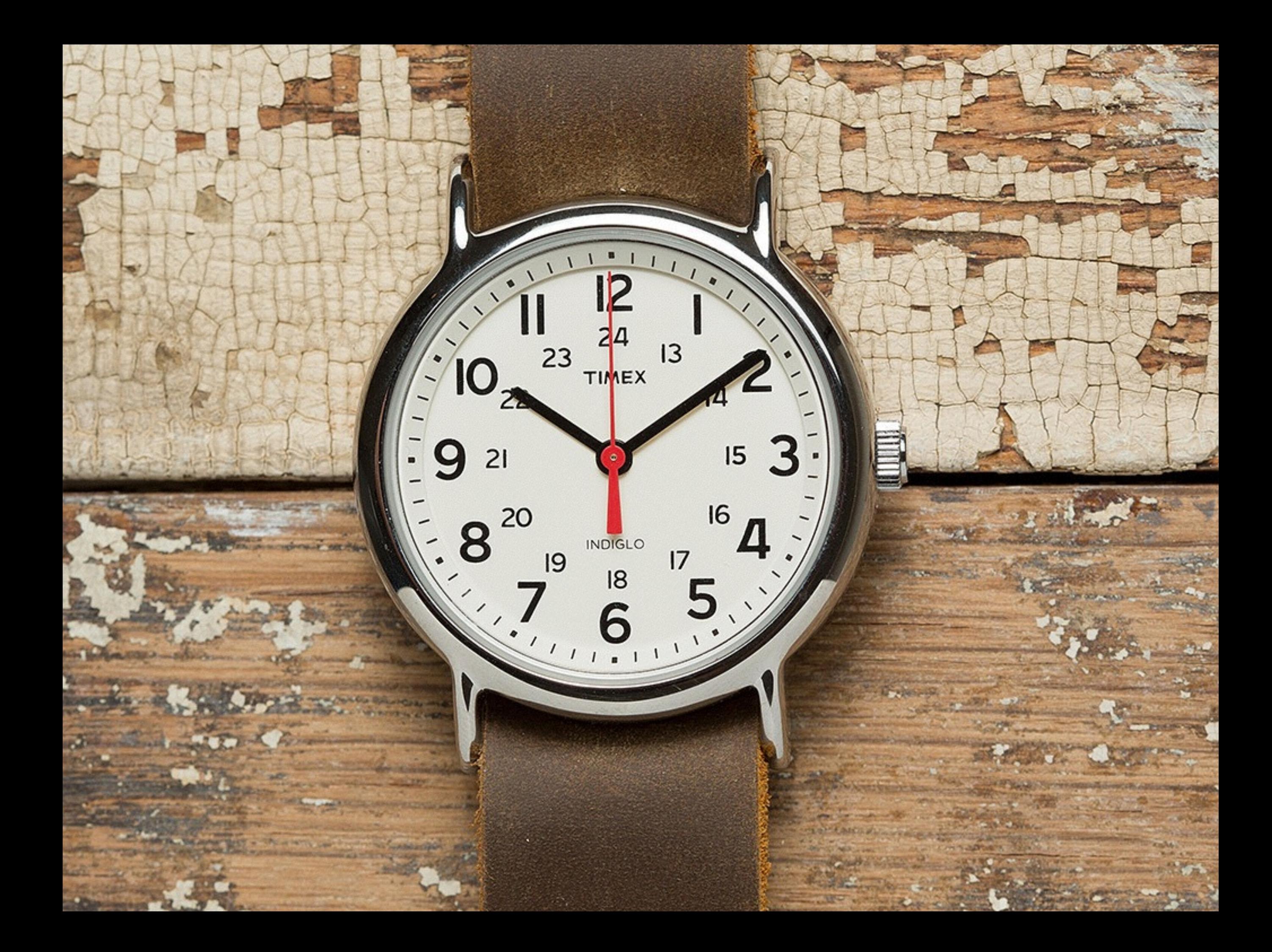

# Building a phone:

1. Electronic stuff 2. Software stuff 3. Ind. Design stuff

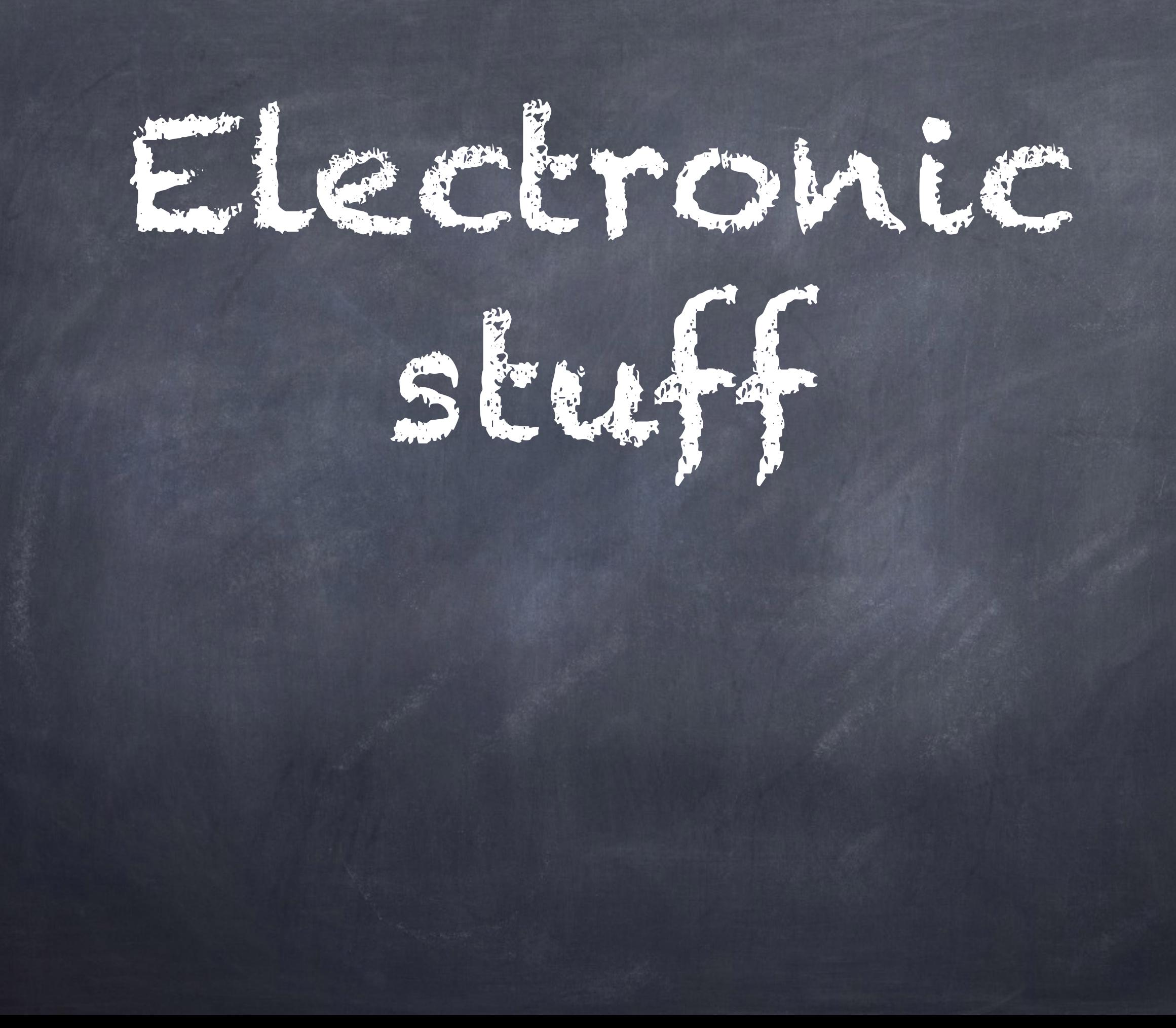

J-Lab Fall 2007 Lab Ticket 3

Name: Kevin Lyngs

 $V_{in} = \frac{R_{+}}{R_{+}R_{-}}$  Vout

 $11:10 - 11:20$ You have 20 minutes to complete this closed-book lab-ticket.

1. Determine an expression for the gain  $G = \frac{V_{out}}{V_{in}}$  of the non-inverting amplifier shown<br>in Fig. 1. The triangles indicate the ground (0 V) level, relative to which  $V_{in}$  and  $V_{out}$  are Assume  $V = V_+ \Rightarrow V_- = V_m$ measured.

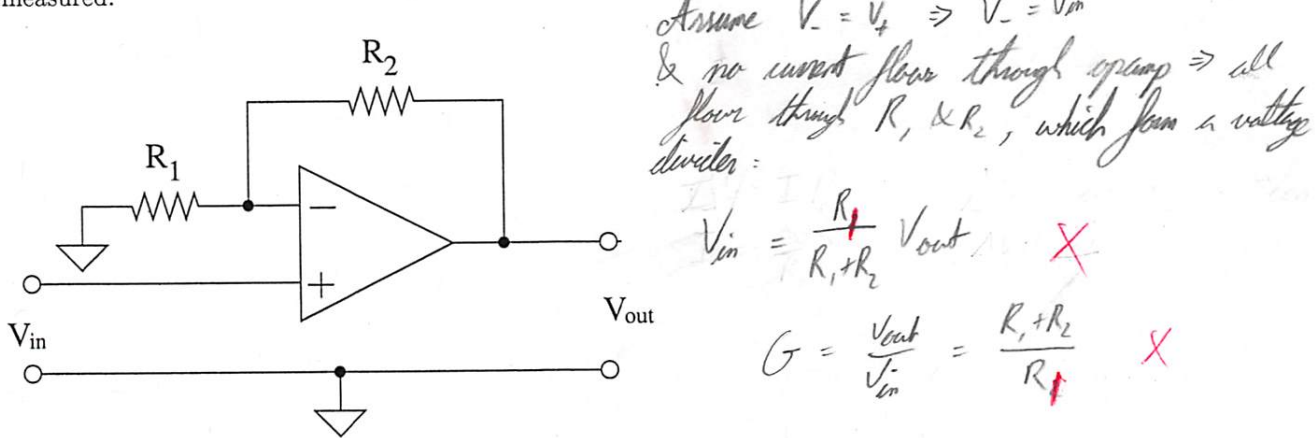

 $G = \frac{V_{out}}{V_{in}} = \frac{R_{1}+R_{2}}{R_{1}}$  X

Figure 1: Non-inverting amplifier

Derive an expression for the input impedance,  $Z_{in} = V_{in}/I_{in}$ , for the circuit shown in  $2.$ Fig. 2. (Hint: Use the Golden Rules for operational amplifiers and Kirchoff's laws.)

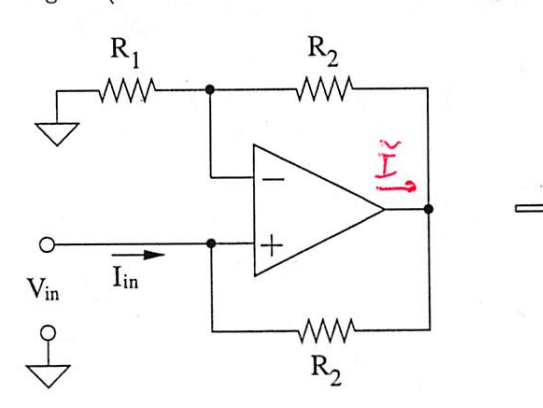

Figure 2: What is the input impedance?

Op Amps soute

 $\sigma$ 

Since me current flows though the op ump, it all must flow through lefore recting ground that flown through<br>by is given  $\text{N} = (k_{1} + k_{2}) \text{ } \text{T}$  $= 0$ which gives an injust impedance  $Z=\frac{\Delta v}{T}=\infty$  (AKA very high, which (In tall) is why op ampri

J-Lab Fall 2007

J-Lab Fall 2007<br>Lab Ticket 3 Name: <u>Xevin Lyng</u>

You have 20 minutes to complete this closed-book lab-ticket.  $\frac{1}{1-\rho}$  -  $\frac{1}{2}\partial$ .

1. Determine an expression for the gain  $G = \frac{V_{out}}{V_{in}}$  of the non-inverting amplifier shown in Fig. 1. The triangles indicate the ground (0 V) level, relative to which  $V_{in}$  and  $V_{out}$  are

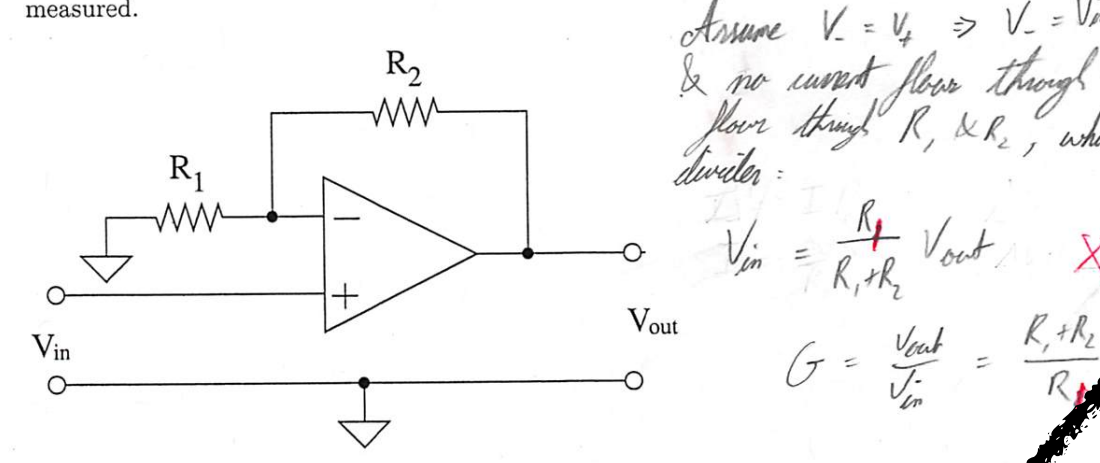

 $\mathcal{L}$ :  $\mathcal{U}$  $V_{in} = \frac{N}{R_r R_r}$ X  $G = \frac{V_{out}}{V_{1}} = \frac{R_{1}+R_{2}}{R_{1}}$ 

X

Figure 1: Non-inverting amplifier

2. Derive an expression for the input impedance,  $Z_{in} = V_{in}/I_{in}$  for the circuit shown in Fig. 2. (Hint: Use the Golden Rules for operational amplifiers and Kirchoff's laws.)

Since me innent  $R_1$  $R_{2}$ though the of wap, with flow though R, +R, +R, ř reaching ground =>  $I_{in}$  $V_{in}$  $V = V_{in}$  $\overline{\overline{\overline{C}}}$ ₩W  $R_2$ through  $k_t$  +1 Figure 2: What is the input impedance?  $\frac{\ell}{c}$ Amps soute  $\text{N} = (k_1 + k_2) \text{ } \text{T}$ Current is impedance  $\epsilon$   $\sim$  (are very drift which  $\overline{1}$  $($  de

# **OGAVENO IDEA WHAT I'M DOMG** memegenerator.net

## Needed: Cellular computer chip thingy

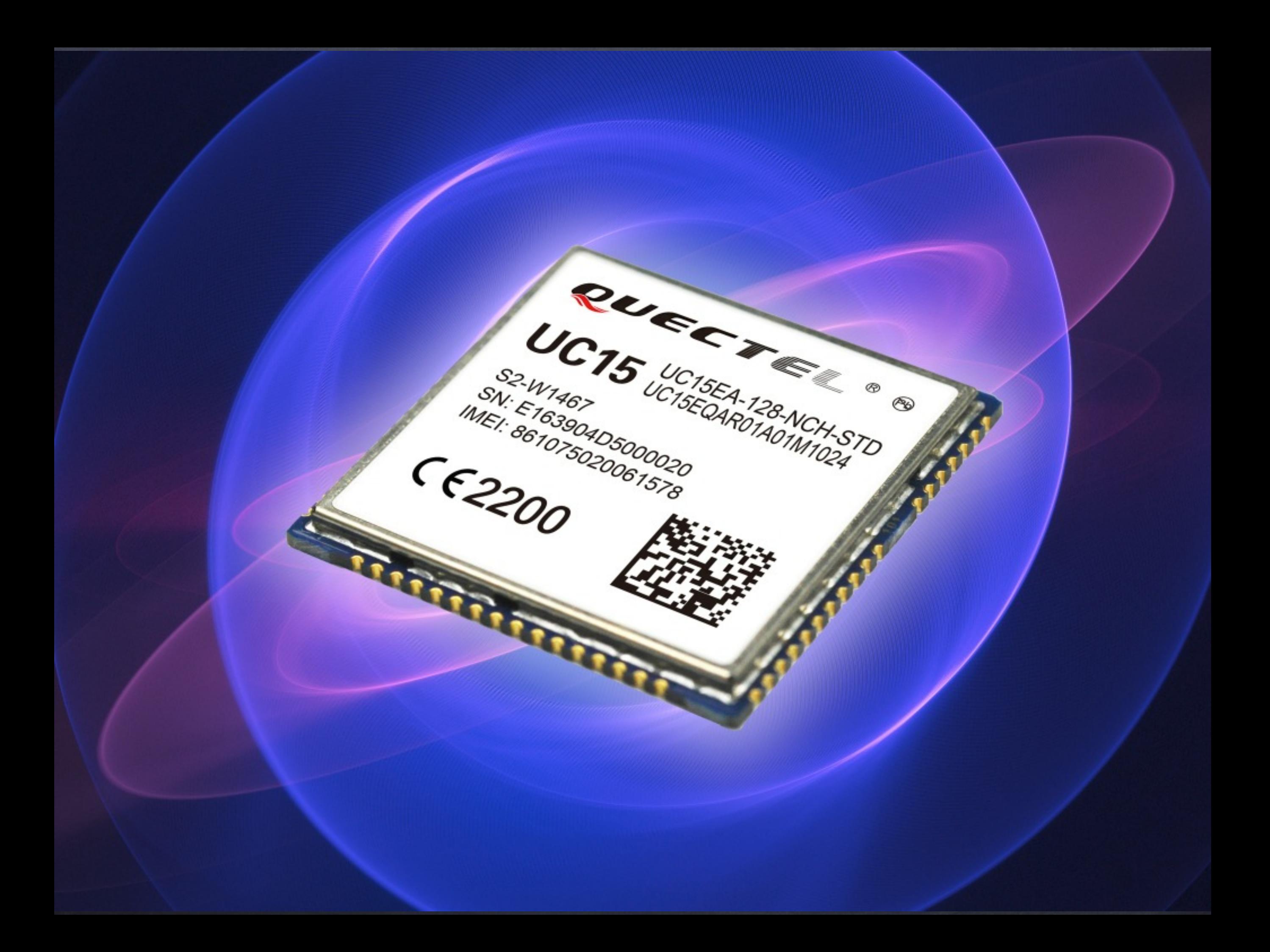

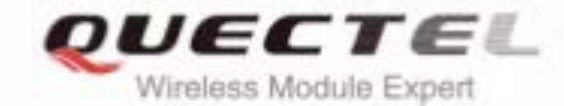

### **UC15 Hardware Design**

#### **UMTS/HSDPA Module Series**

Rev. UC15\_Hardware\_Design\_V1.3

Date: 2014-04-21

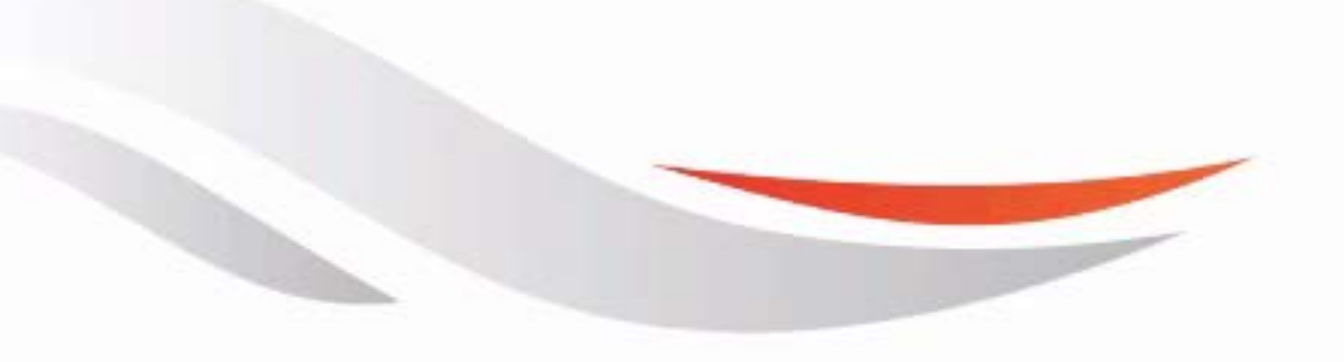

www.quectel.com

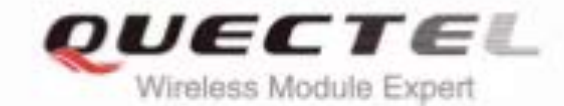

### **UC15 Hardware Design**

#### **UMTS/HSDPA Module Series**

Rev. UC15\_Hardware\_Design\_V1.3

Date: 2014-04-21

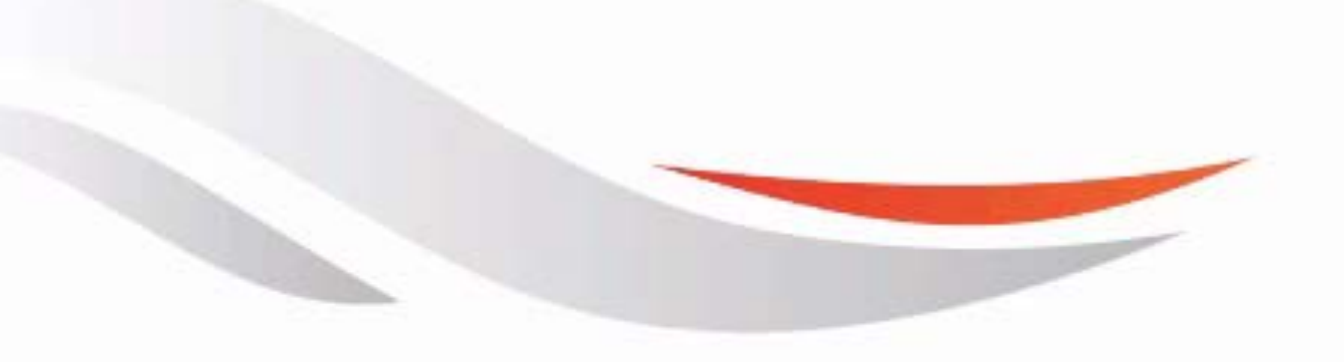

www.quectel.com

The following figure shows the reference design of the 8-pin USIM card.

USIM 8 Specified ground for USIM card. The USIM card. The USIM card. The USIM card. The USIM card. The USIM card

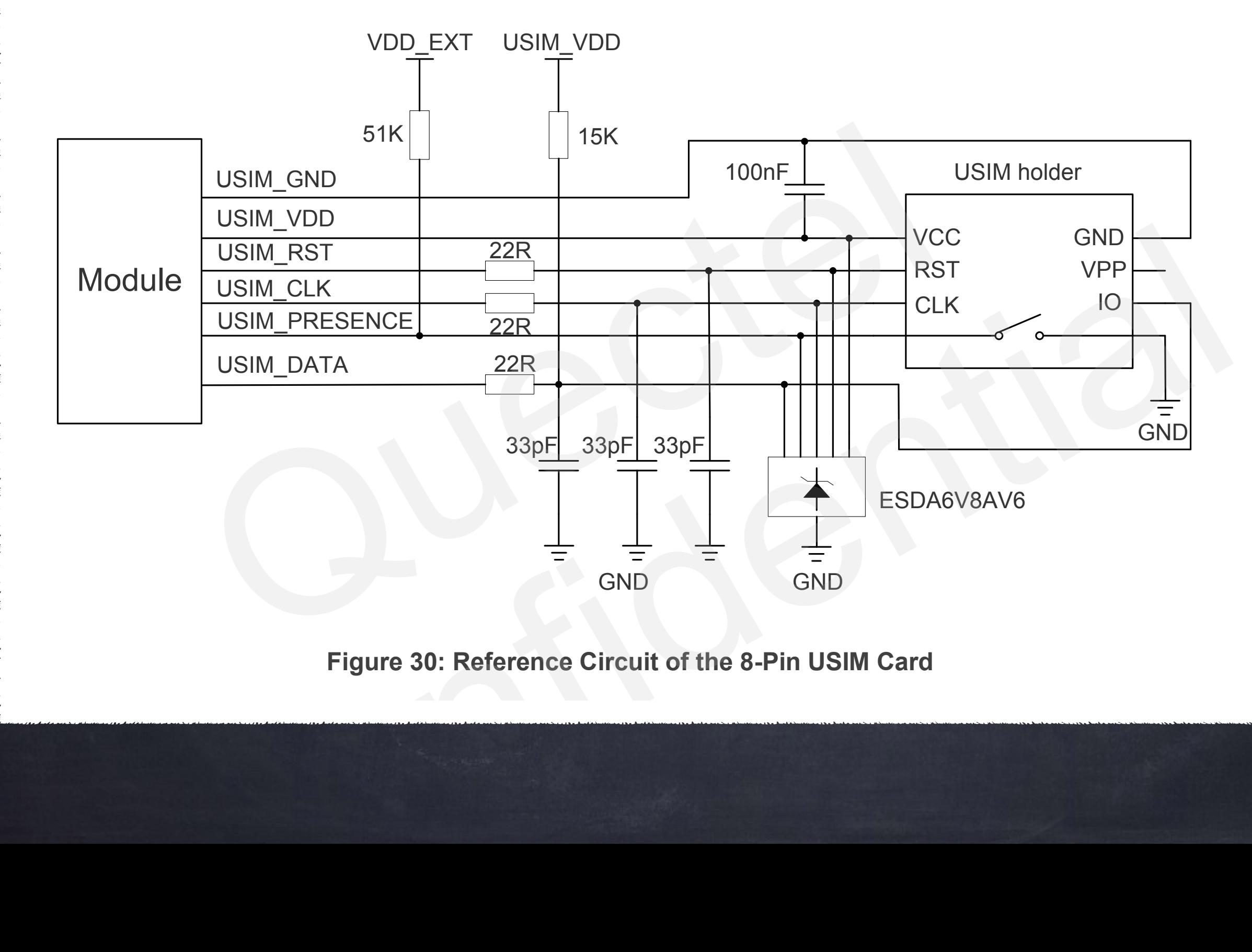

**Figure 30: Reference Circuit of the 8-Pin USIM Card**

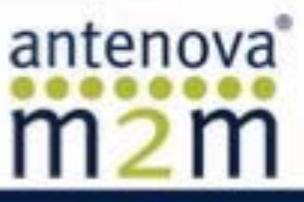

#### Rubra Penta-band SMD Antenna Part No. A10393

gigaNOVA®

**Product Specification** 

#### 1 Features

- GSM/UMTS antenna supporting up to 5 frequency bands ۰
- Patented MDA antenna technology provides resistance to de-tuning
- High efficiency
- Easy to integrate
- Intended for SMD mounting
- Supplied in tape on reel

Rubra supports the following communication standards:

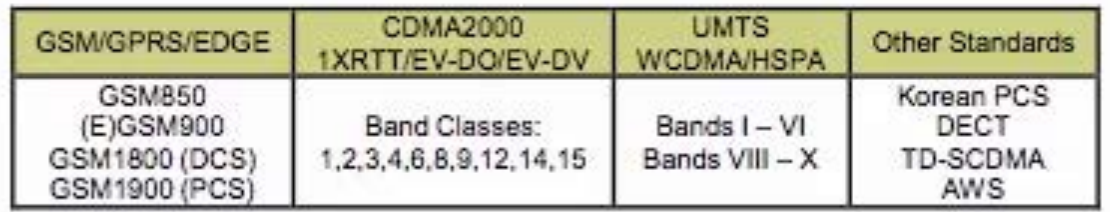

#### 2 Description

Rubra uses a ground plane in order to radiate efficiently, but this ground plane must not extend underneath the antenna itself.

The antenna uses a matching circuit to achieve optimized results for the specific frequency bands that are required. This product specification shows the performance of the antenna when optimized to cover a typical penta-band reception: GSM850/900/1800/1900 and WCDMA.

#### 3 Applications

- Mobile handsets
- Femto / Pico base stations
- Tracker devices
- Machine to machine communication
- Remote monitoring

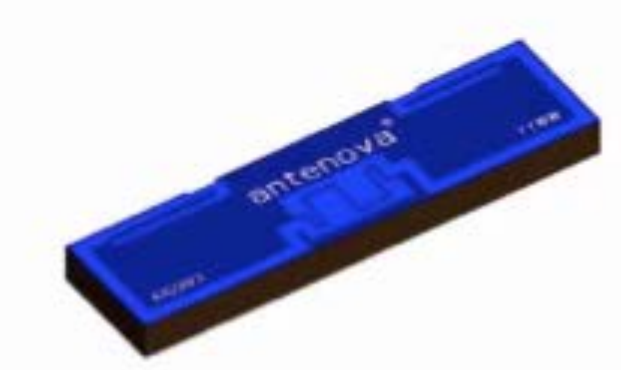

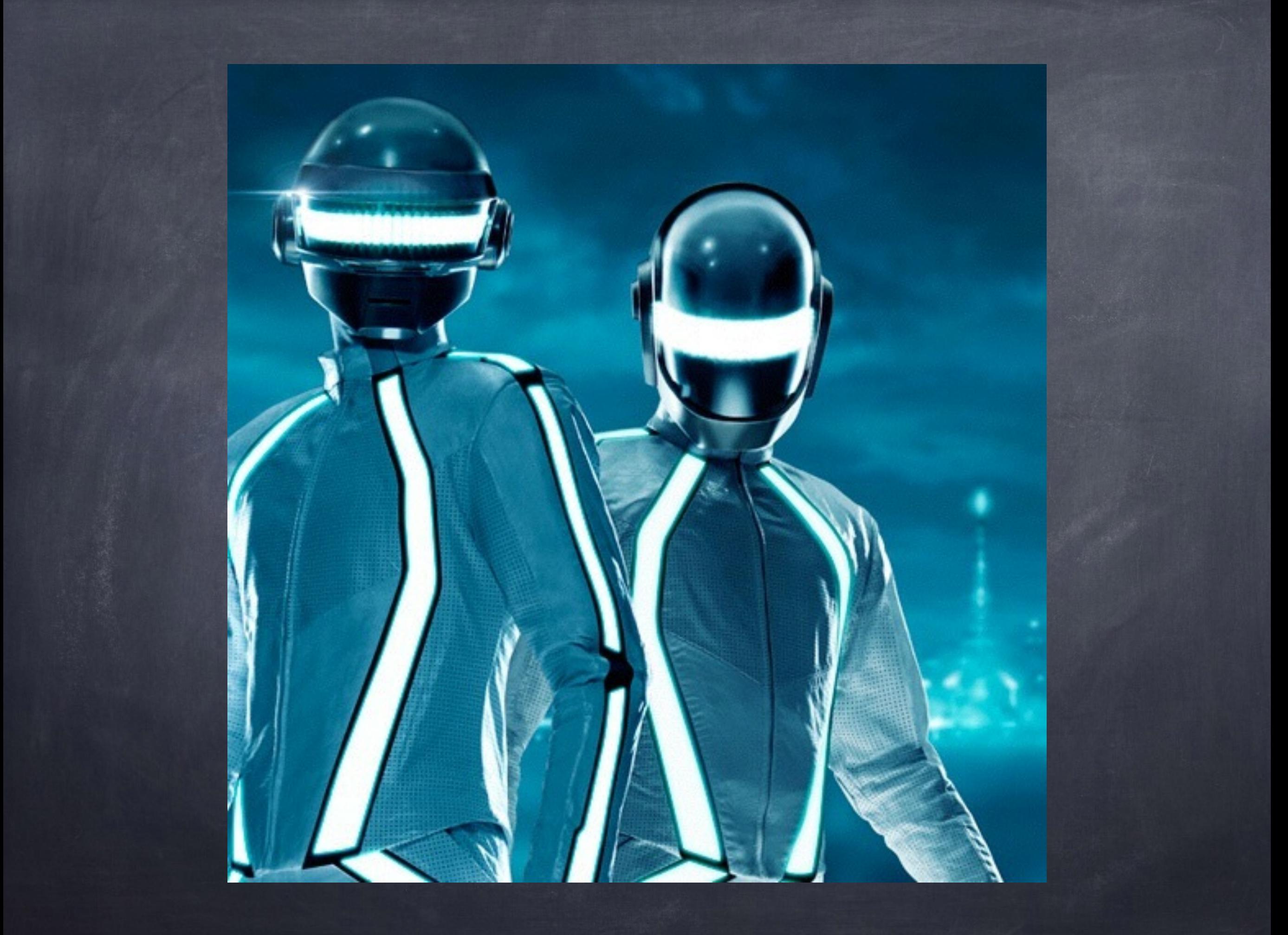

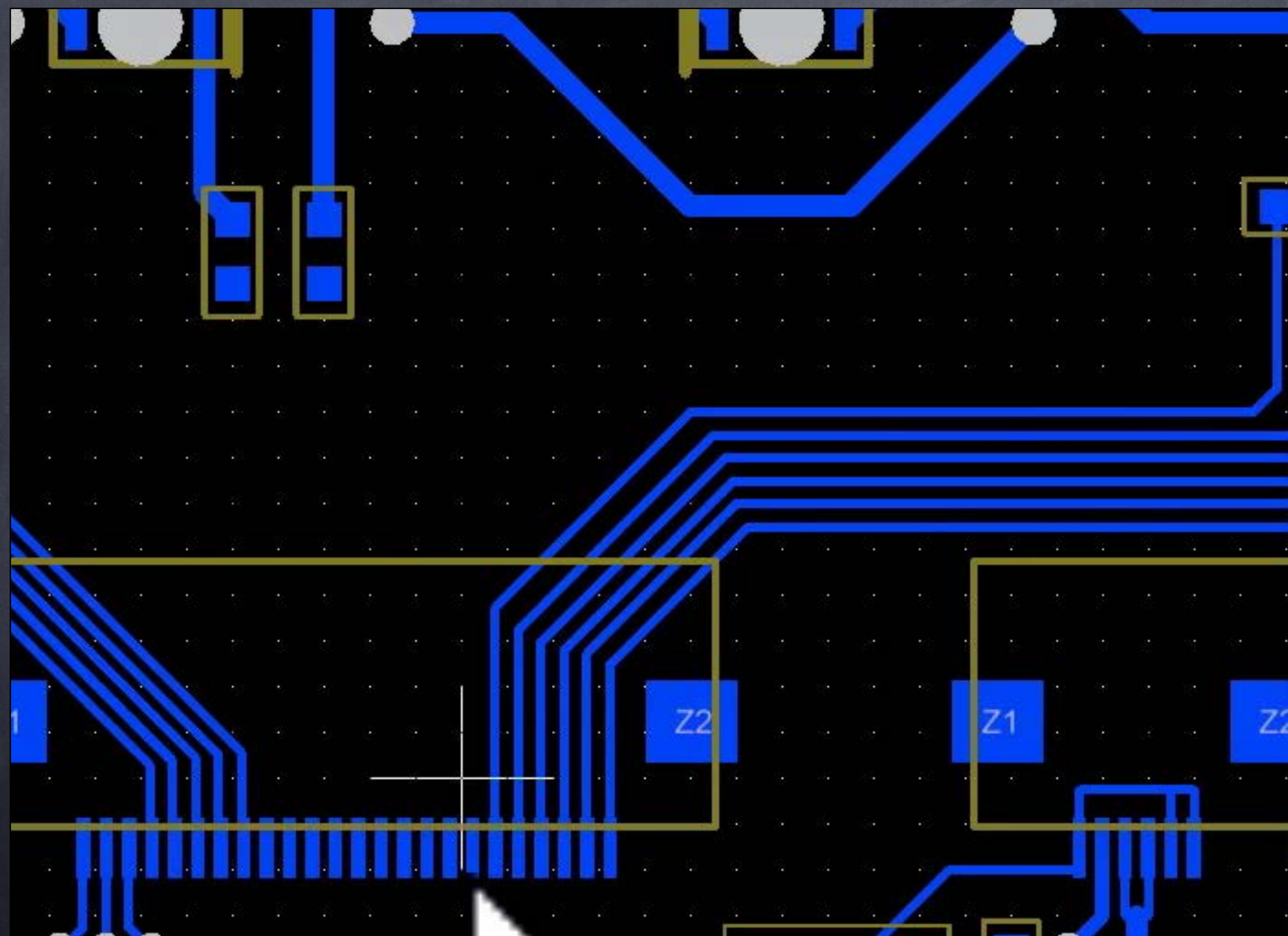

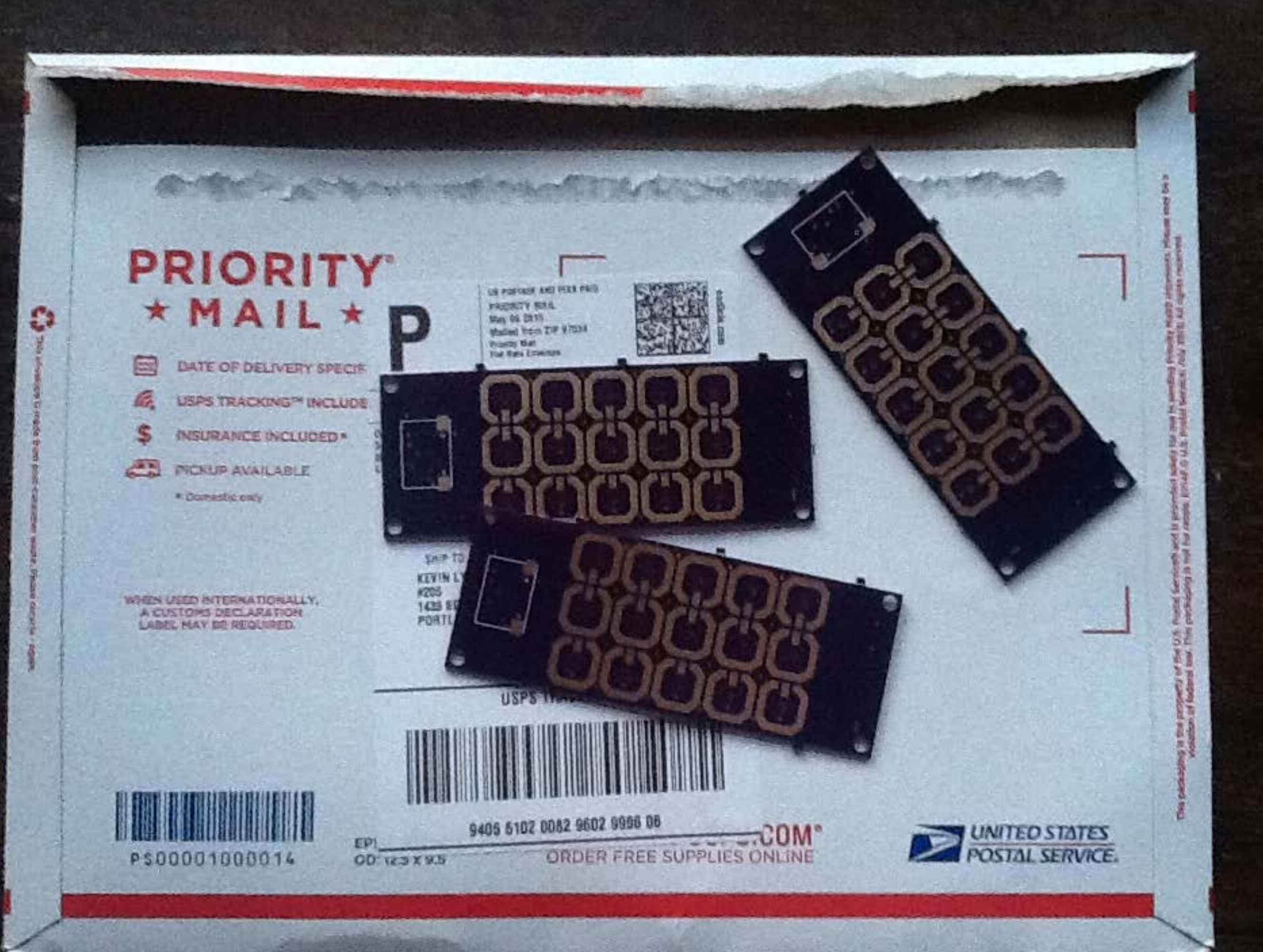

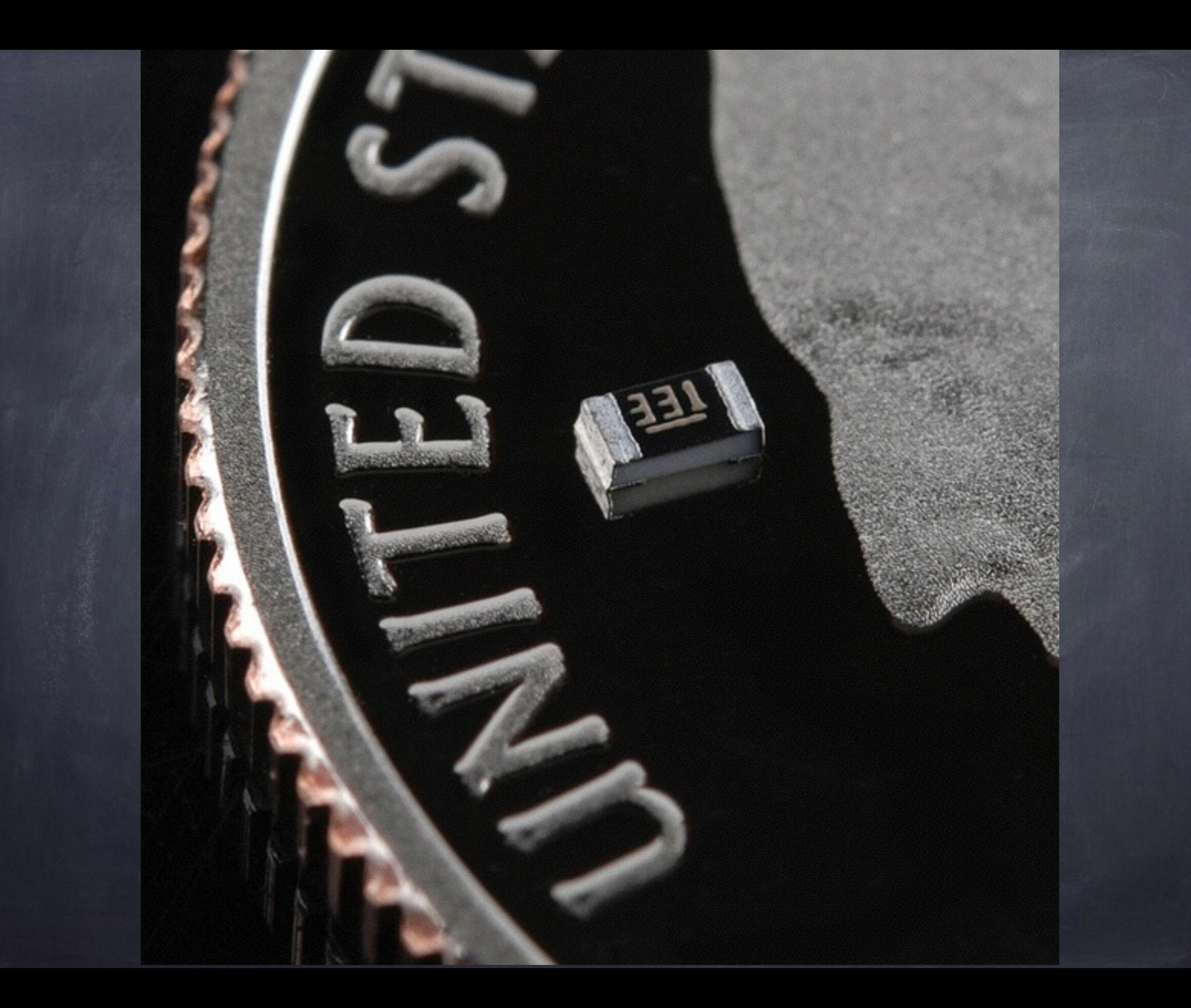

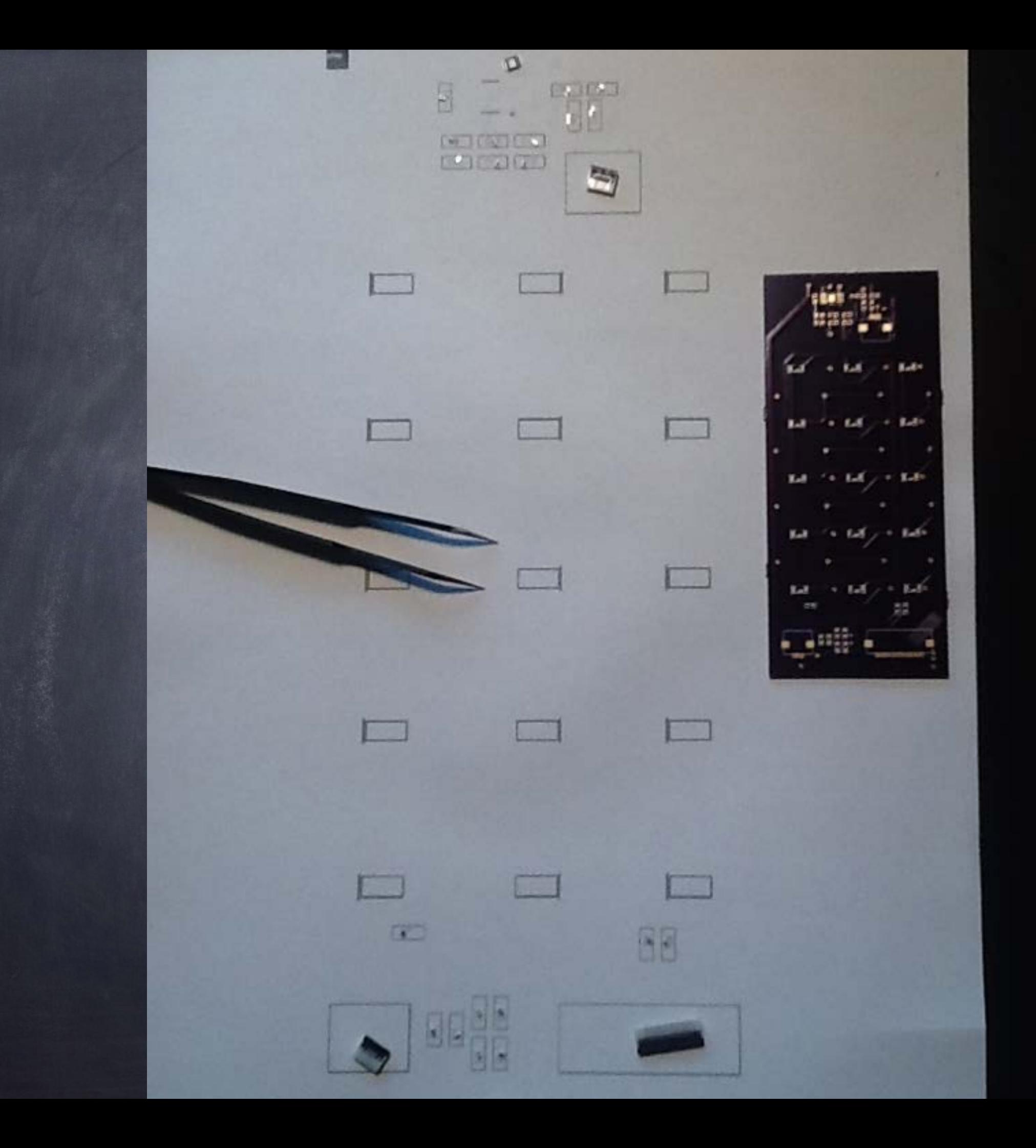

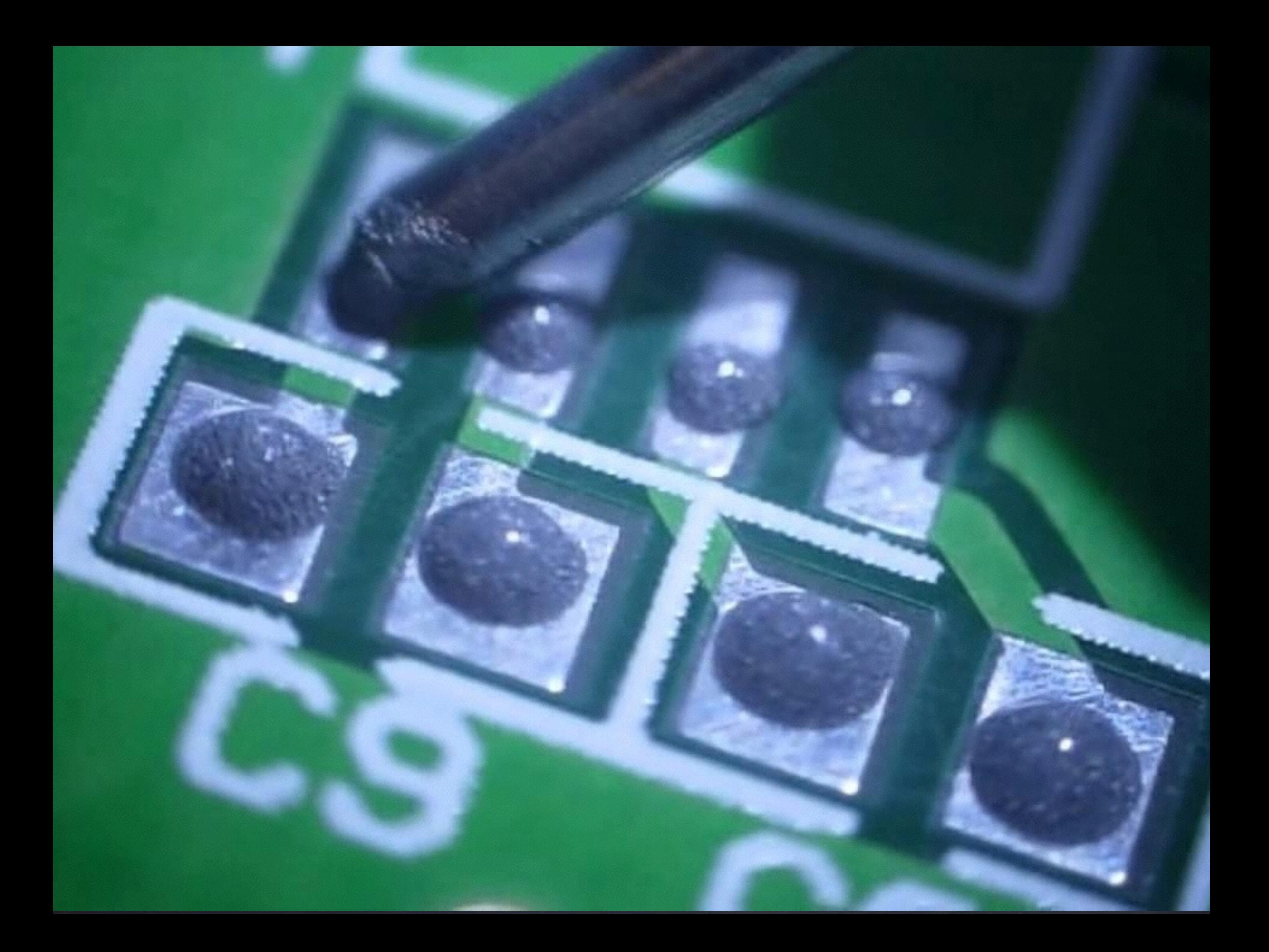

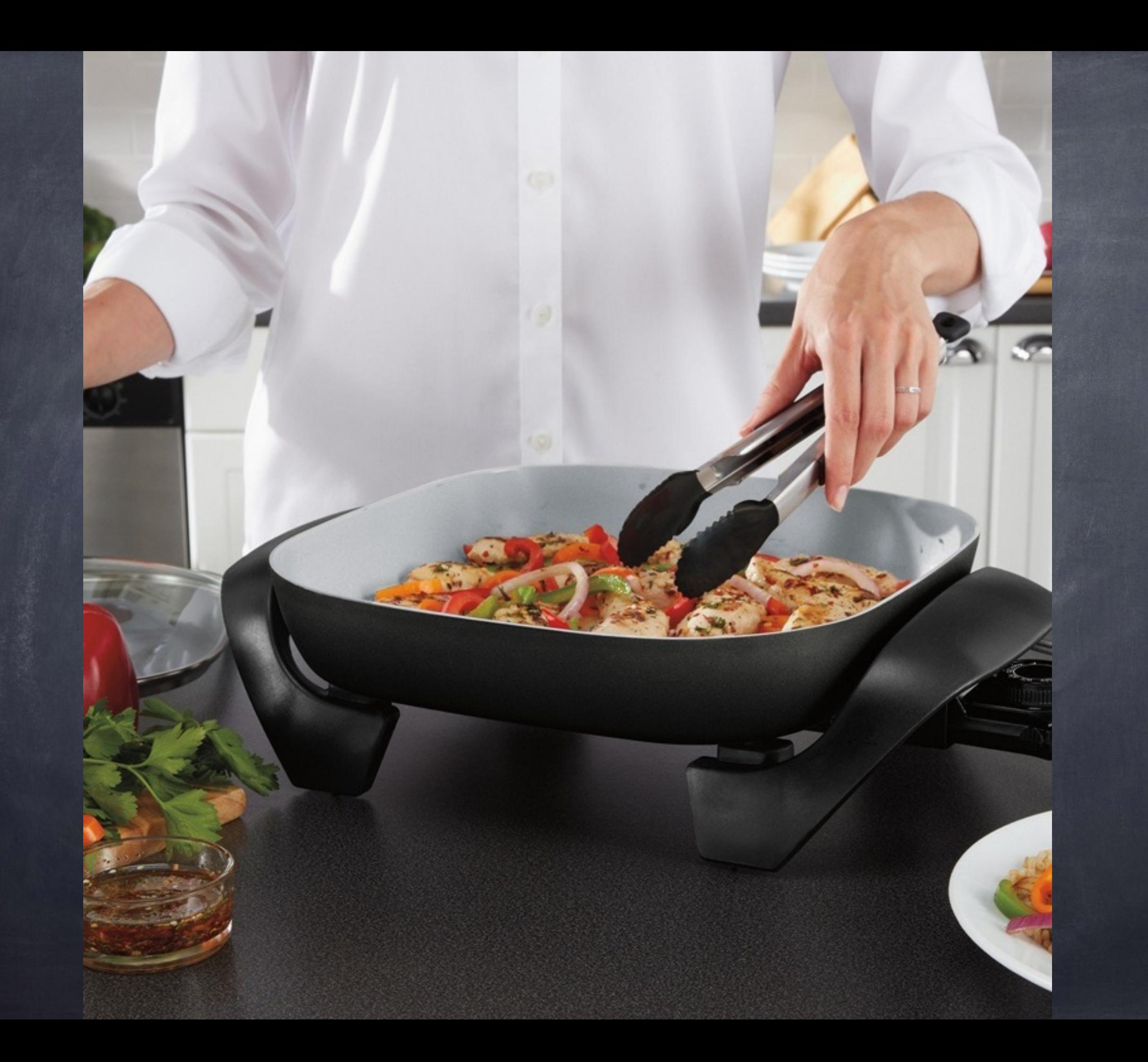

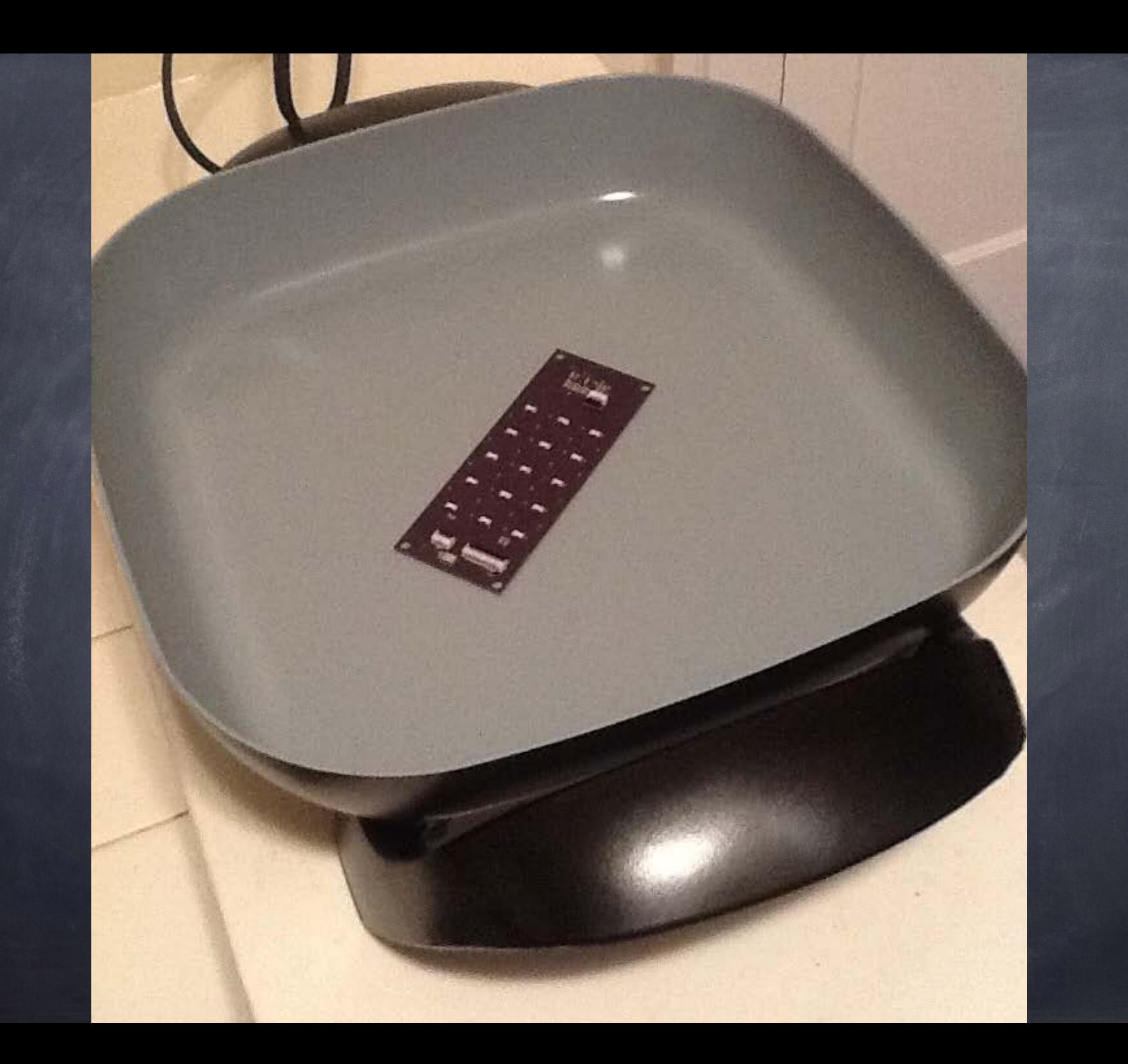

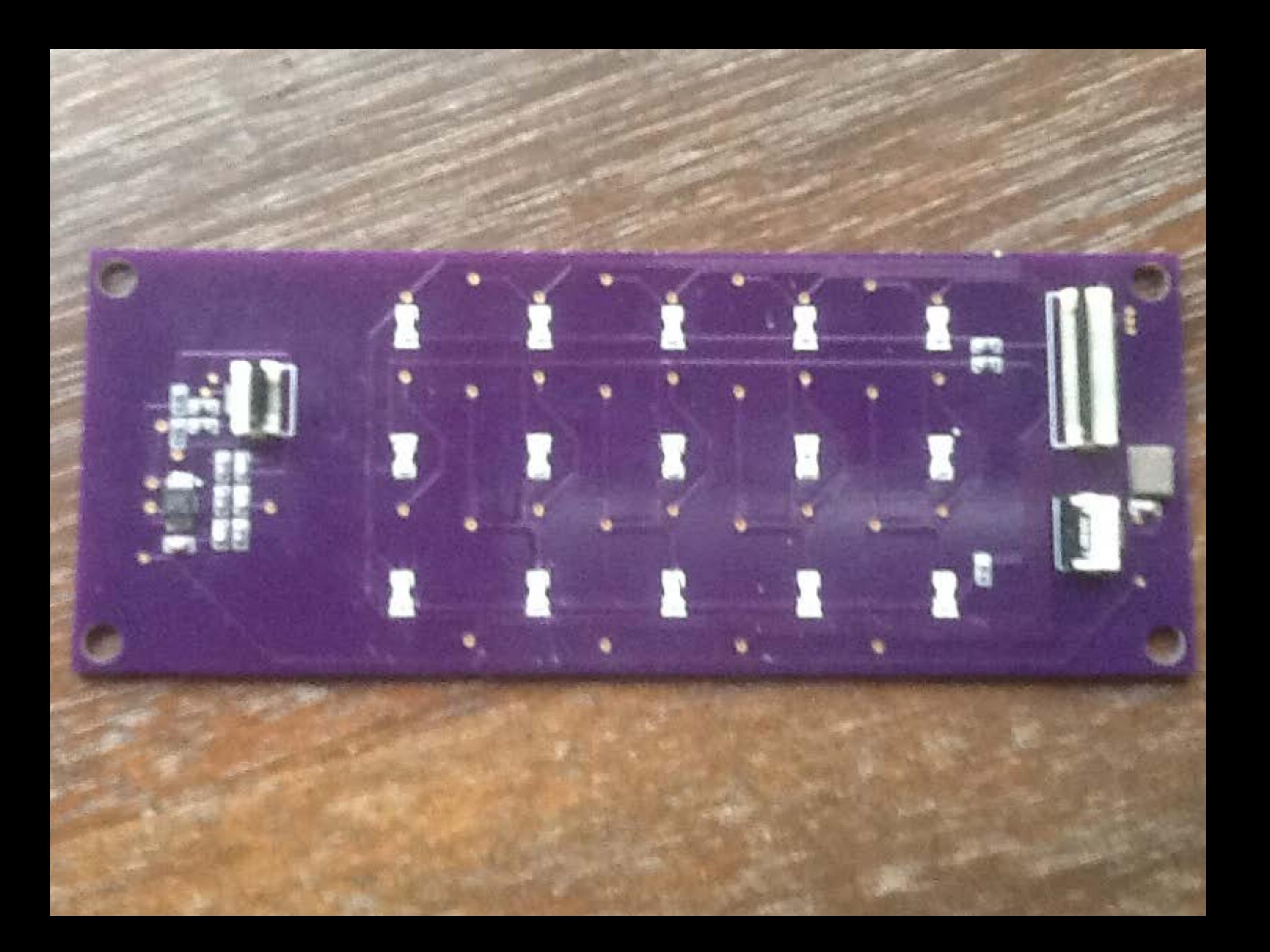

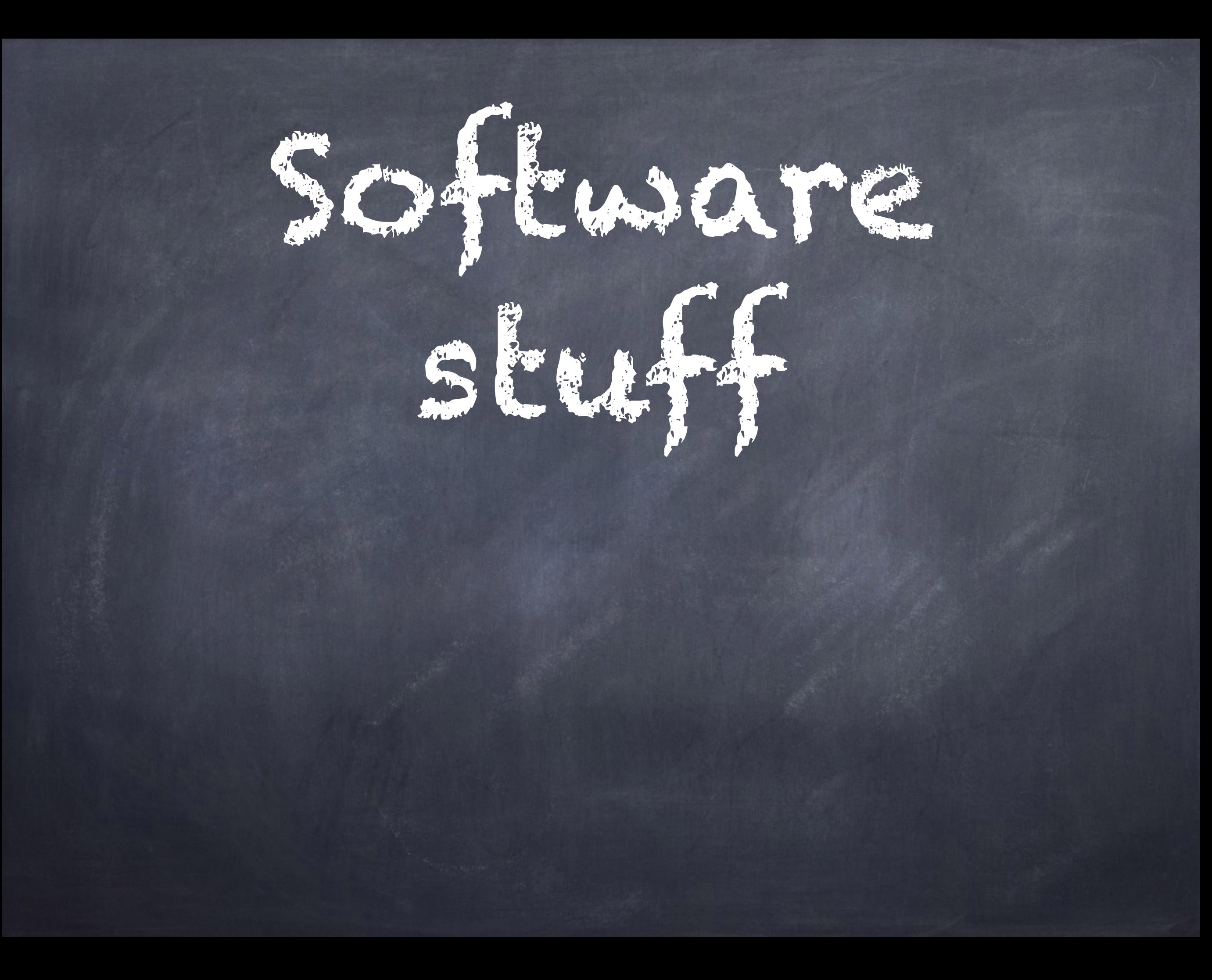

## Tiny computer, big responsibilities

+ detect buttons presses + blink the lights + ask the cellular chip 4 calls + detect low batteries, cellular connectivity, &c.

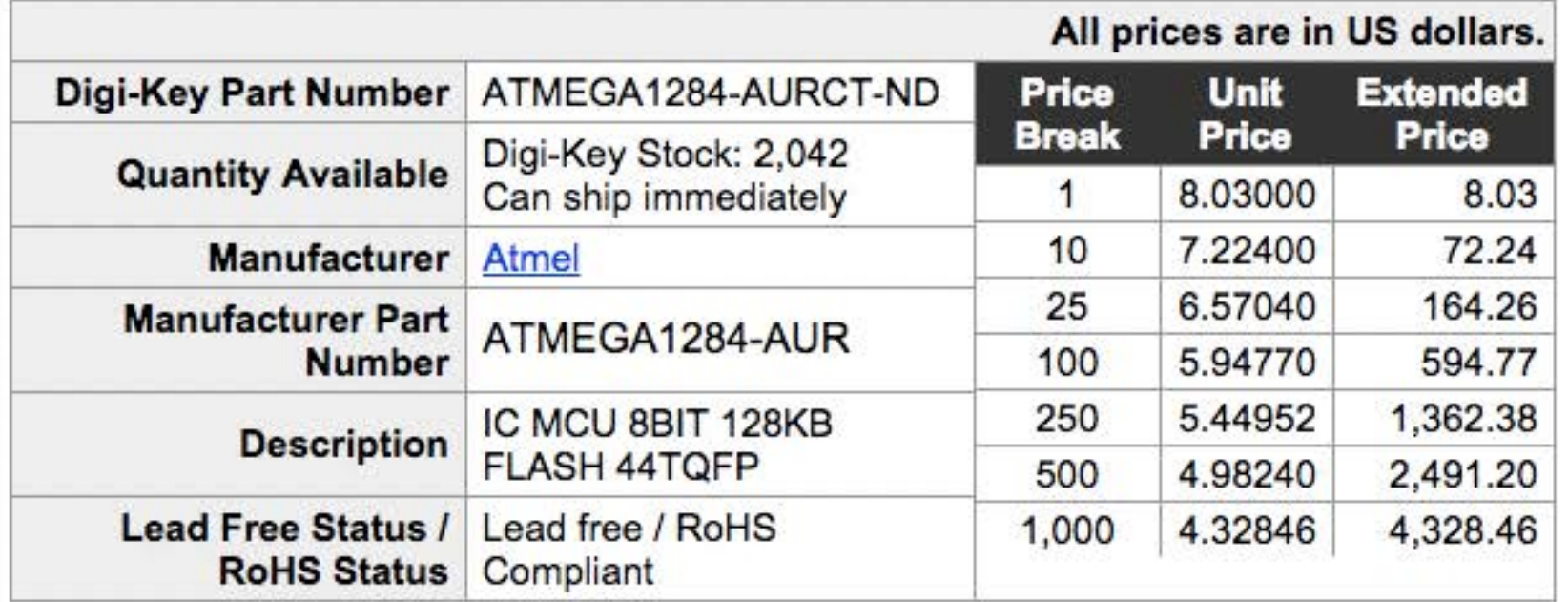

This part can be programmed by Digi-Key; for details please contact our custom department at 1-800-344-4539 x5725 or custom.orders@digikey.com

Image shown is a representation only. Exact specifications should be obtained from the product data sheet.

1

Quantity

Item Number

**Customer Reference** 

ATMEGA1284-AURCT-ND .

Add to Cart

When requested quantity exceeds displayed pricing table quantities, a lesser unit price may appear on your order. You may submit a request for quotation on quantities which are greater than those displayed in the pricing table.

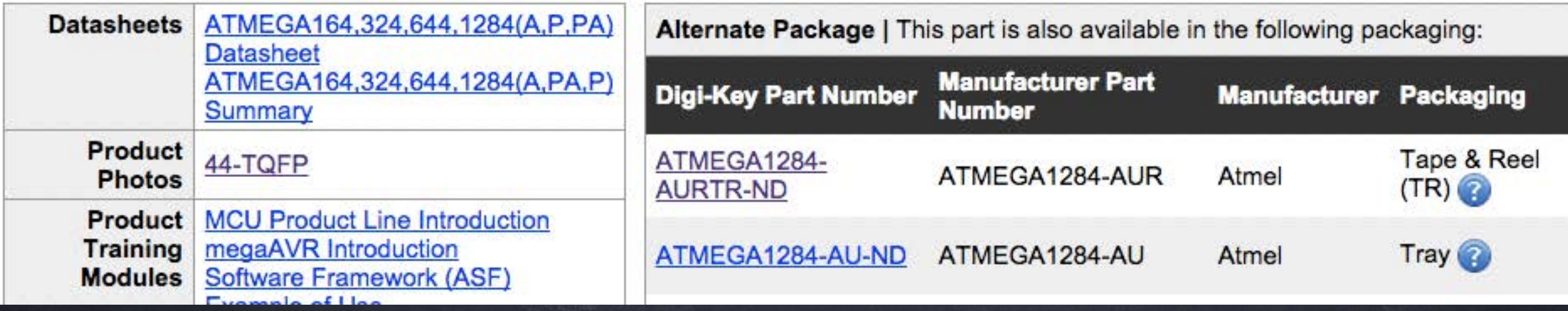

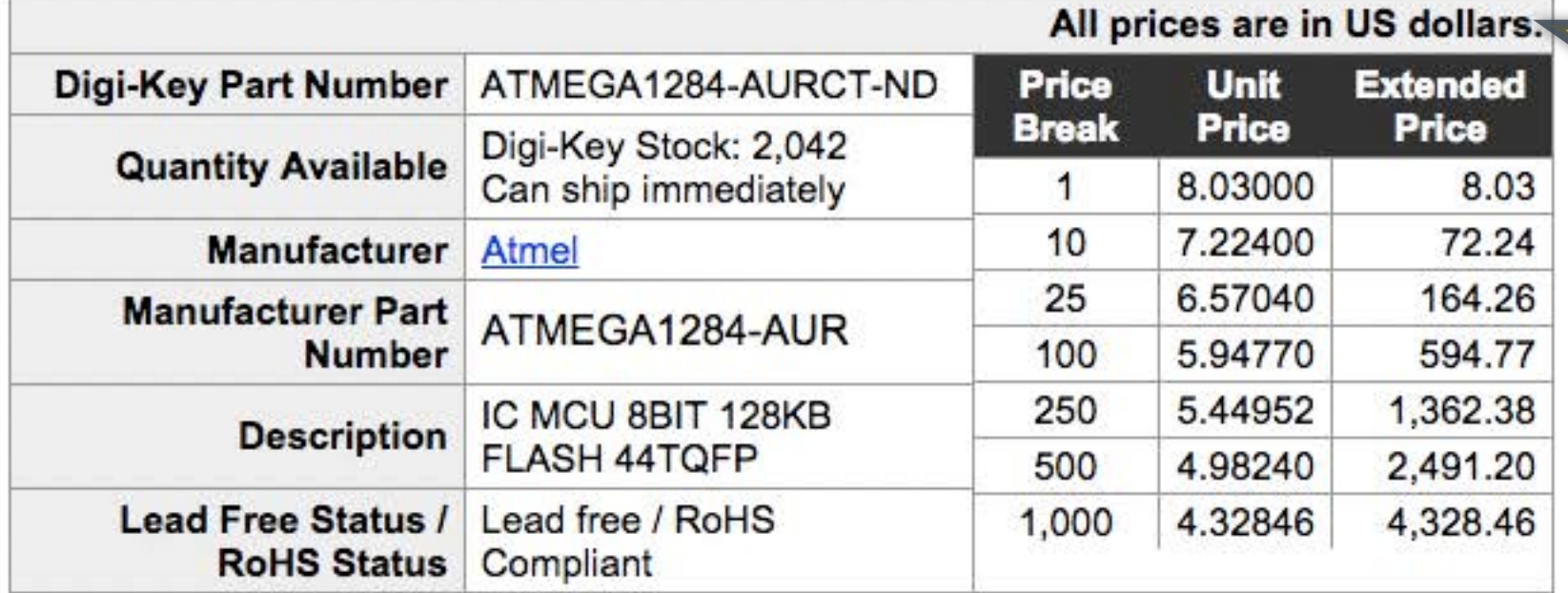

This part can be programmed by Digi-Key; for details please contact our custom department at 1-800-344-4539 x5725 or custom.orders@digikey.com

Item Number **Customer Reference** Quantity ATMEGA1284-AURCT-ND  $\div$ Add to Cart 1

Image shown is a representation only. Exact specifications should be obtained from the product data sheet.

When requested quantity exceeds displayed pricing table quantities, a lesser unit price may appear on your order. You may submit a request for quotation on quantities which are greater than those displayed in the pricing table.

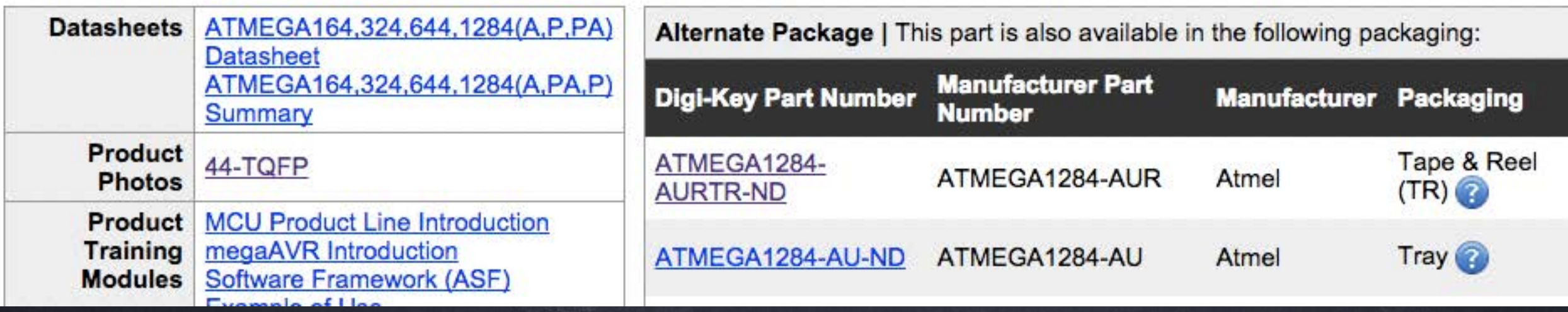

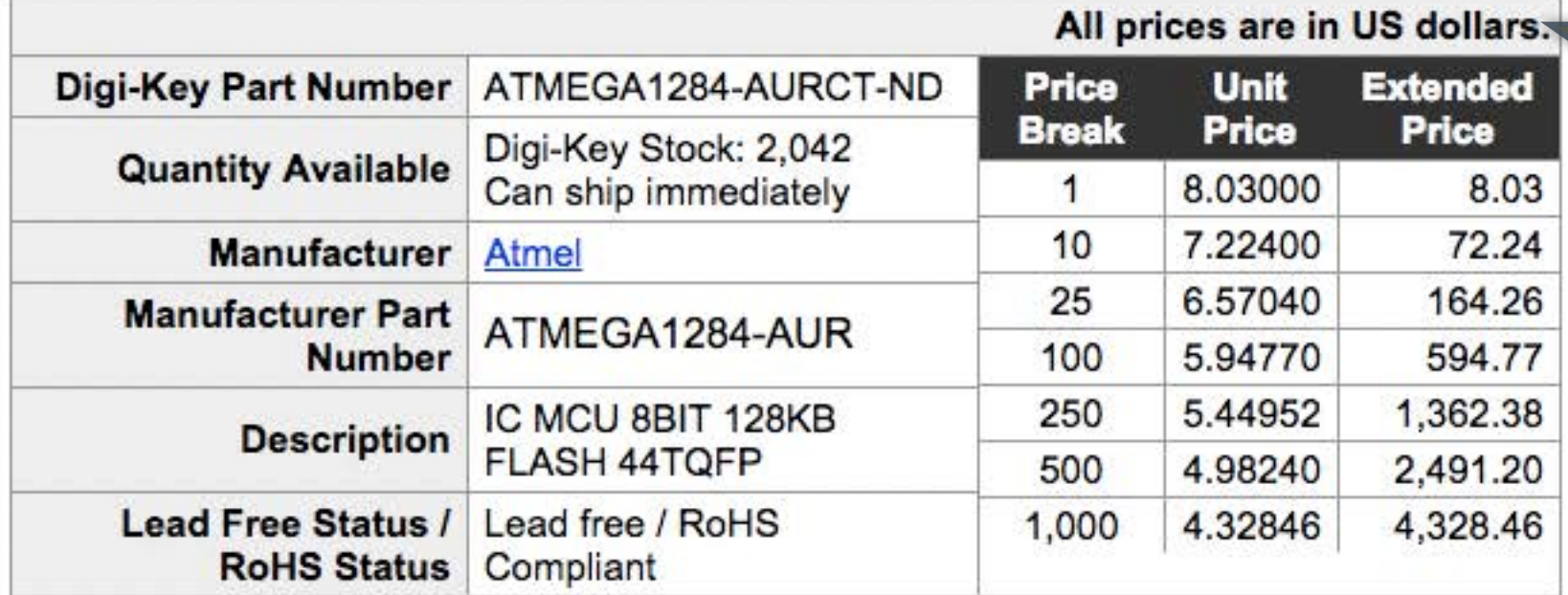

This part can be programmed by Digi-Key; for details please contact our custom department at 1-800-344-4539 x5725 or custom.orders@digikey.com

Quantity 1

Item Number

**Customer Reference** 

ATMEGA1284-AURCT-ND .

Add to Cart

**Signal** 

Imad

Exad

in is a representation only.

product data sheet.

ations should be obtained

When requested quantity exceeds displayed pricing table quantities, a lesser unit price may appear You may submit a request for quotation on quantities which are greater than

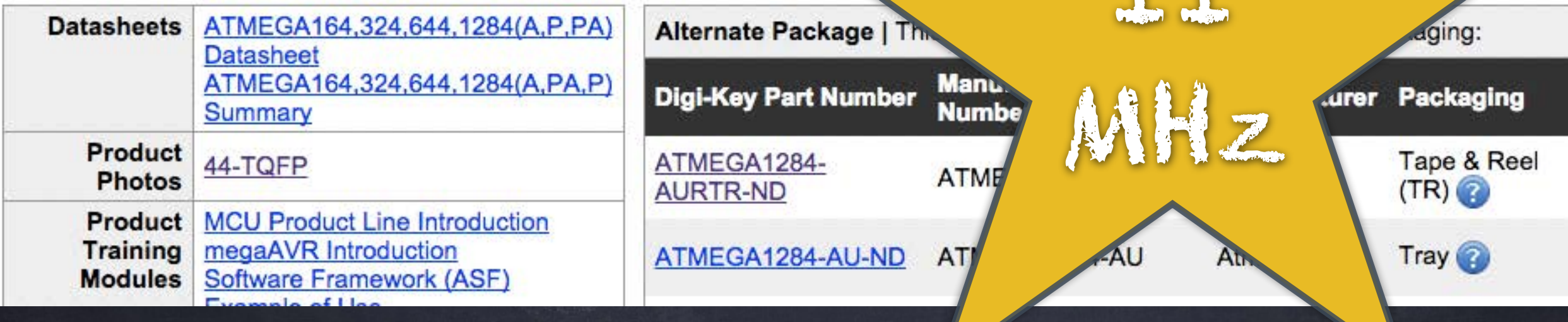

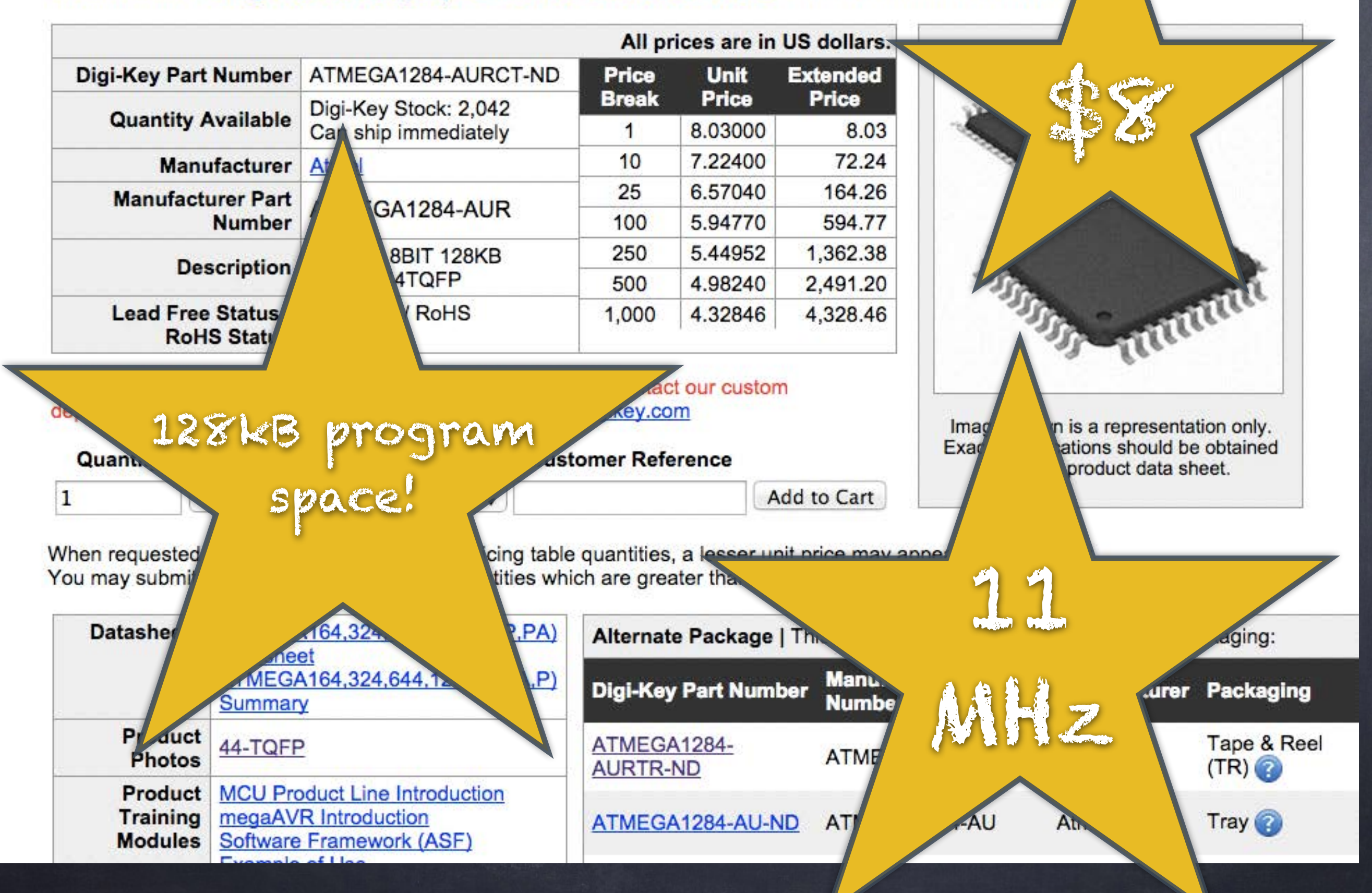

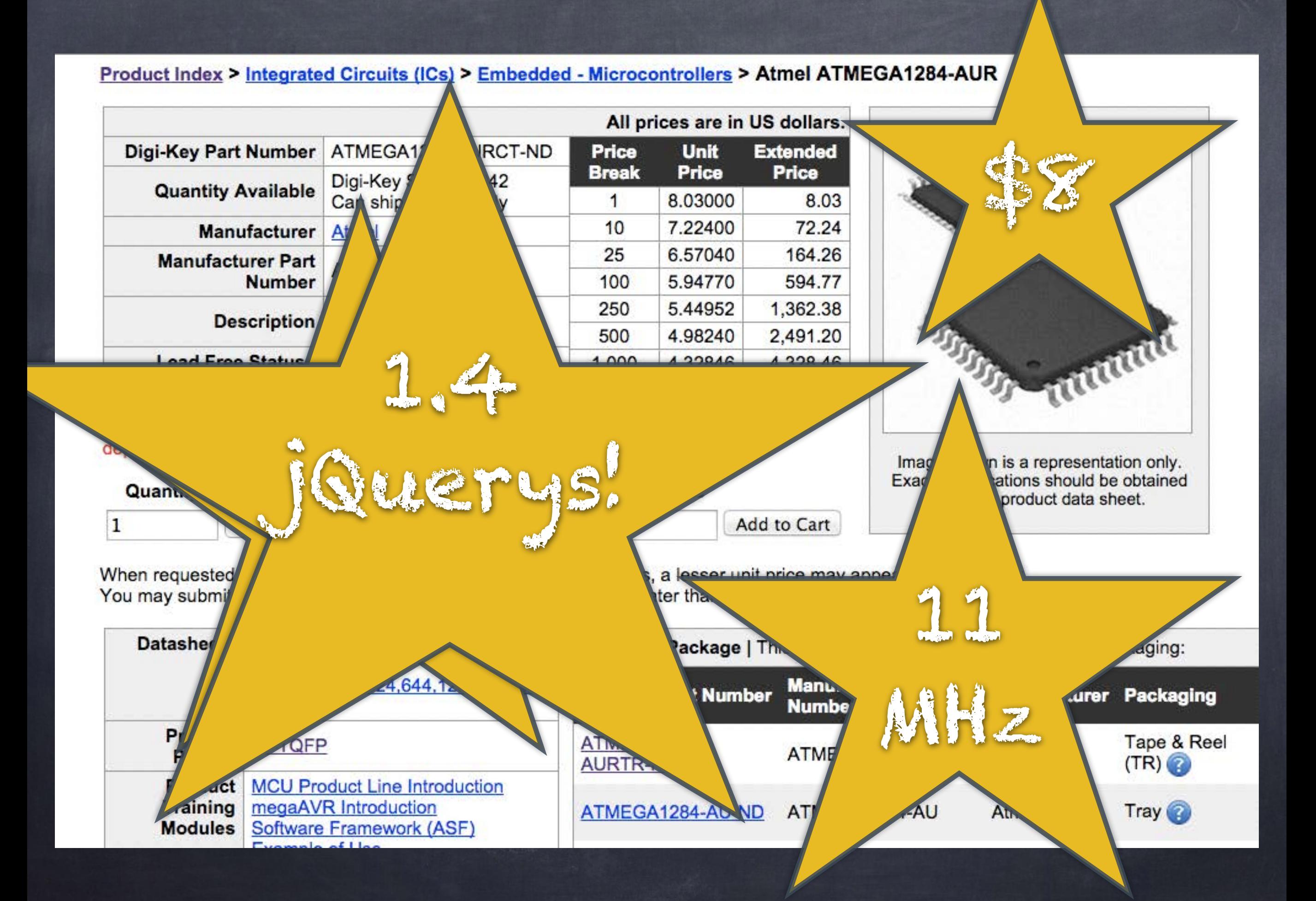

## No Operating System

+ no threads + no garbage collection + no sleep(); + no callbacks

Gette N  $d_3H_3$  $\alpha$ uli Trale maker  $\int_{0}^{r}$ M 389

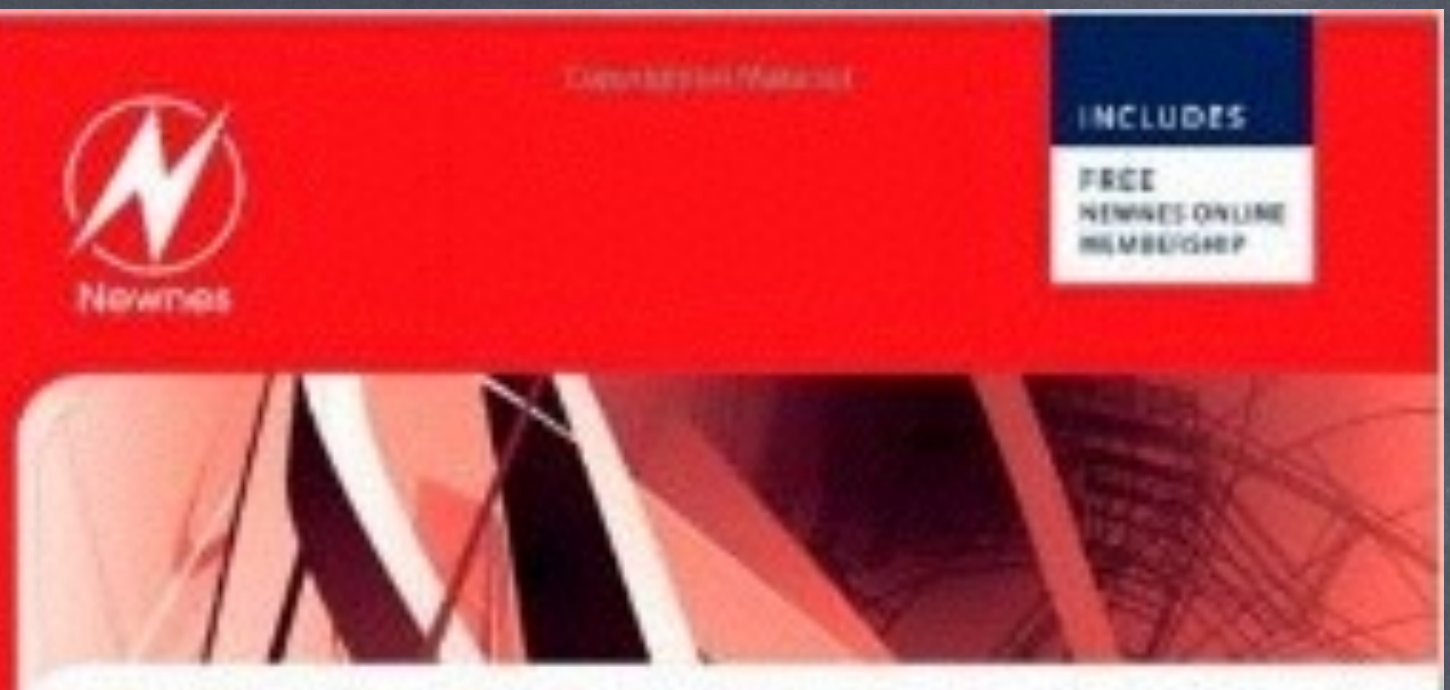

### **PRACTICAL UML STATECHARTS** IN C/C++, second Edition Event-Driven Programming for **Embedded Systems**

\* Foodset as core concepts

- Provides a complete, ready-to-one, open scene saffreeone ancilate crane
- . Includes an extensive example using the ARM Certex-M3

Miro Samek

**Doputed duel Marketial** 

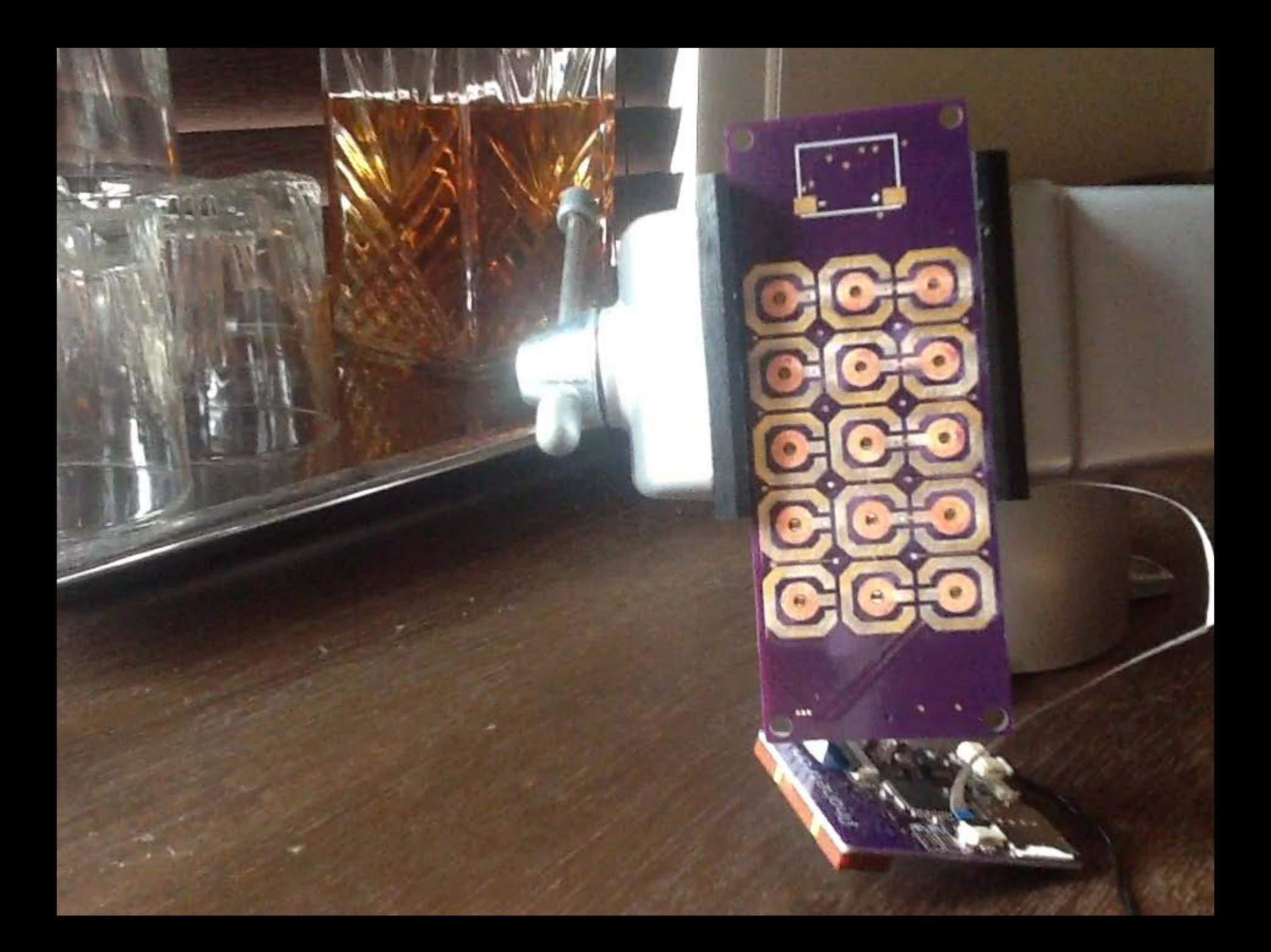

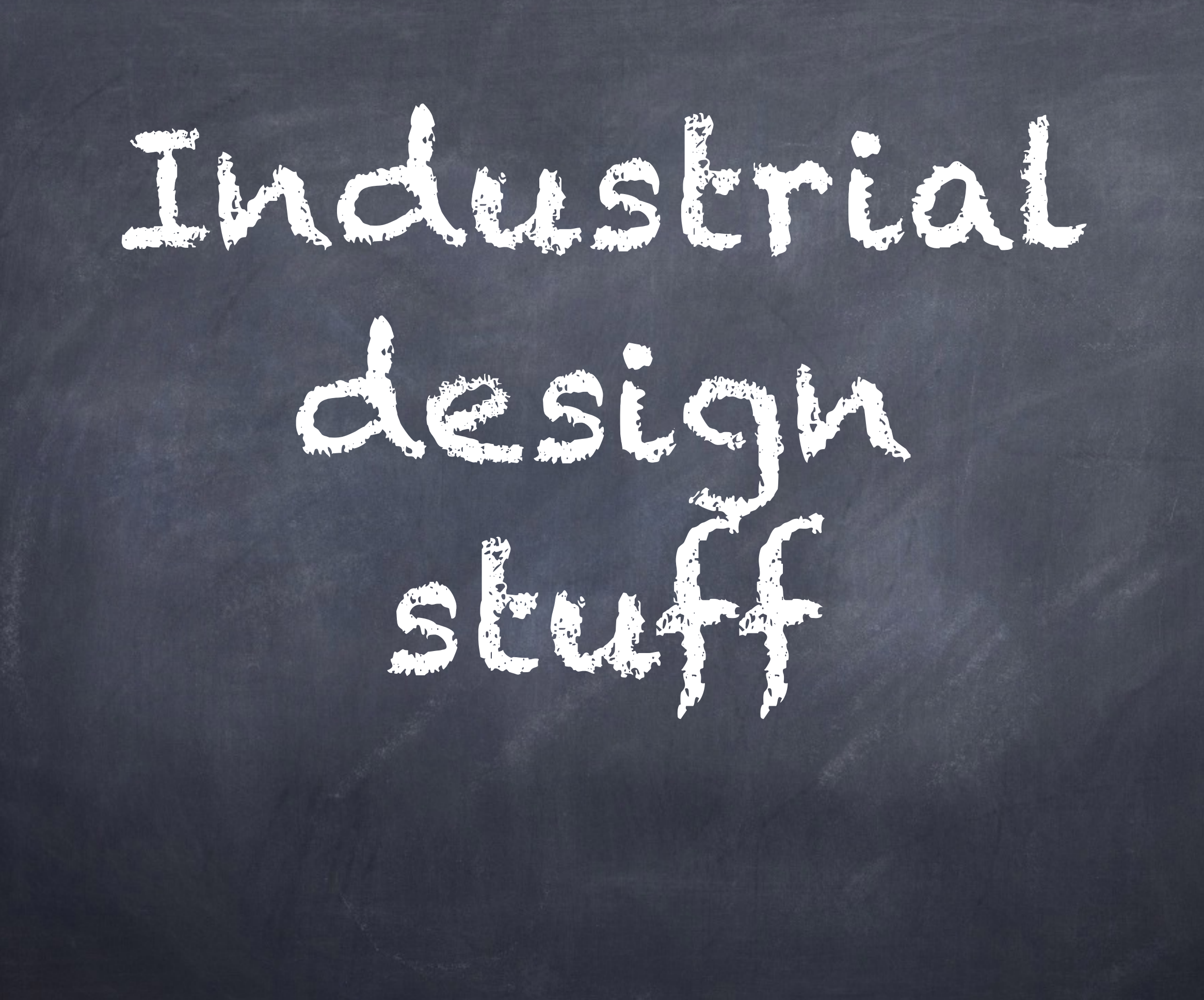

love bolton  $12$ k.  $\overline{a}$ 

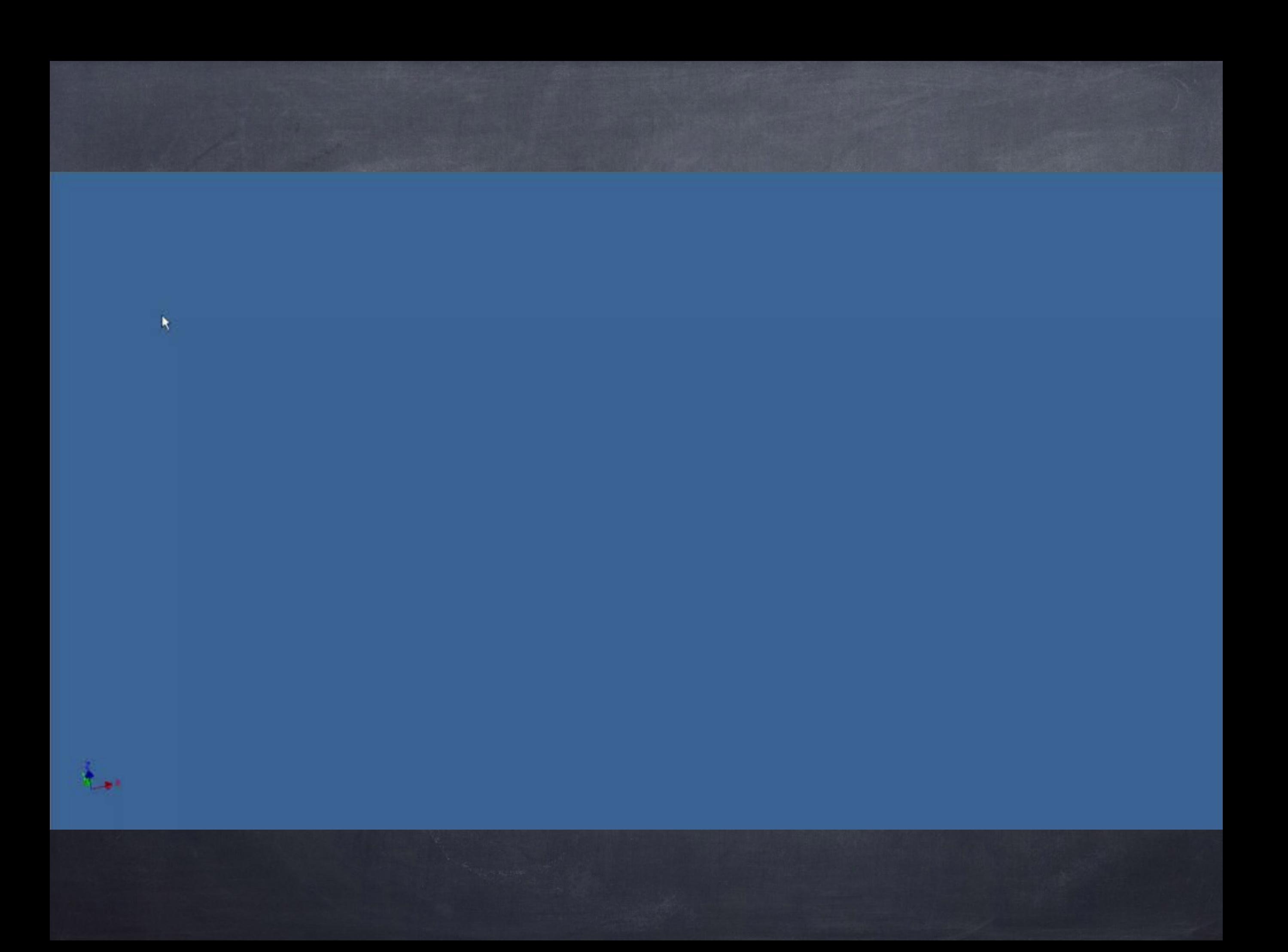

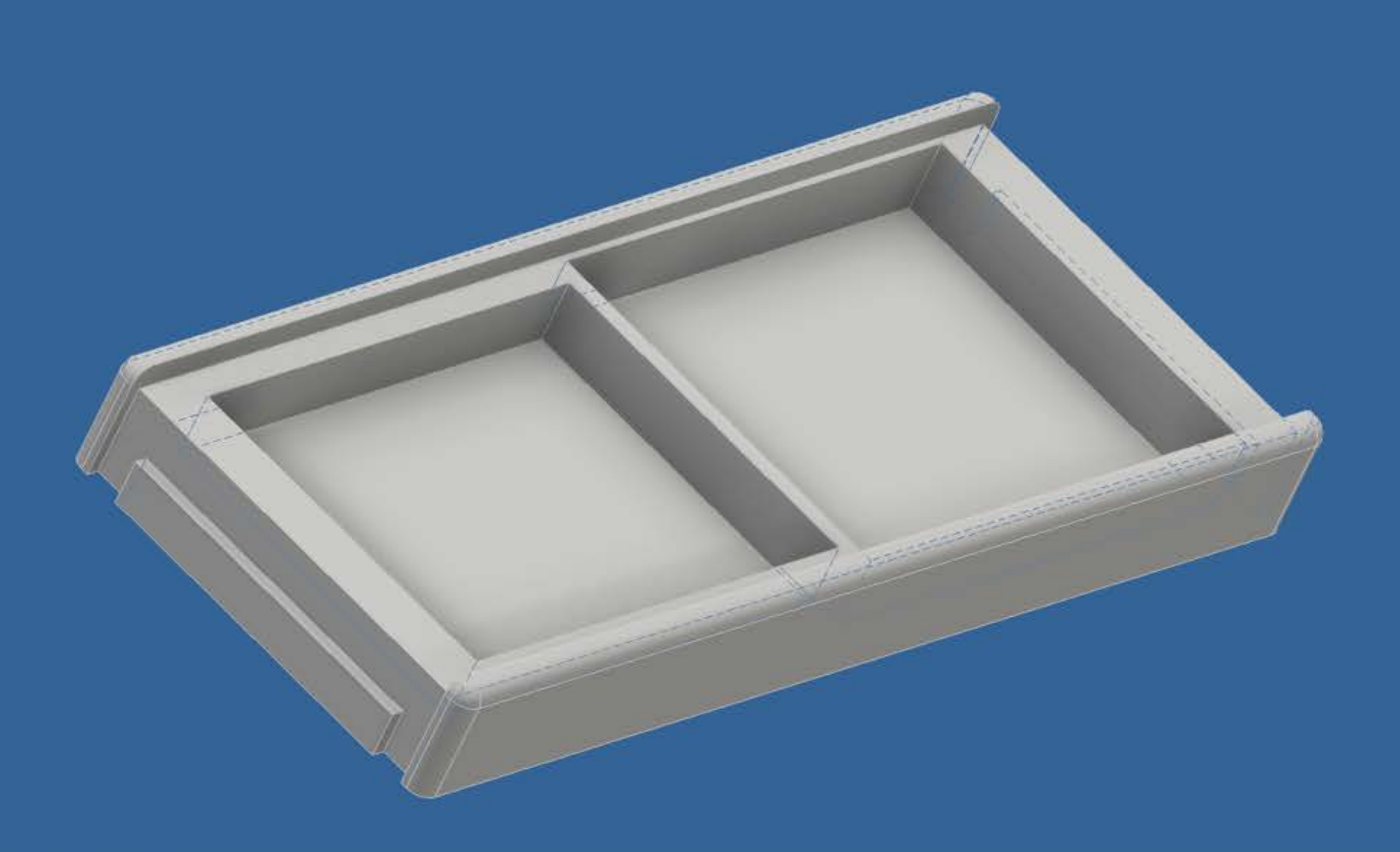

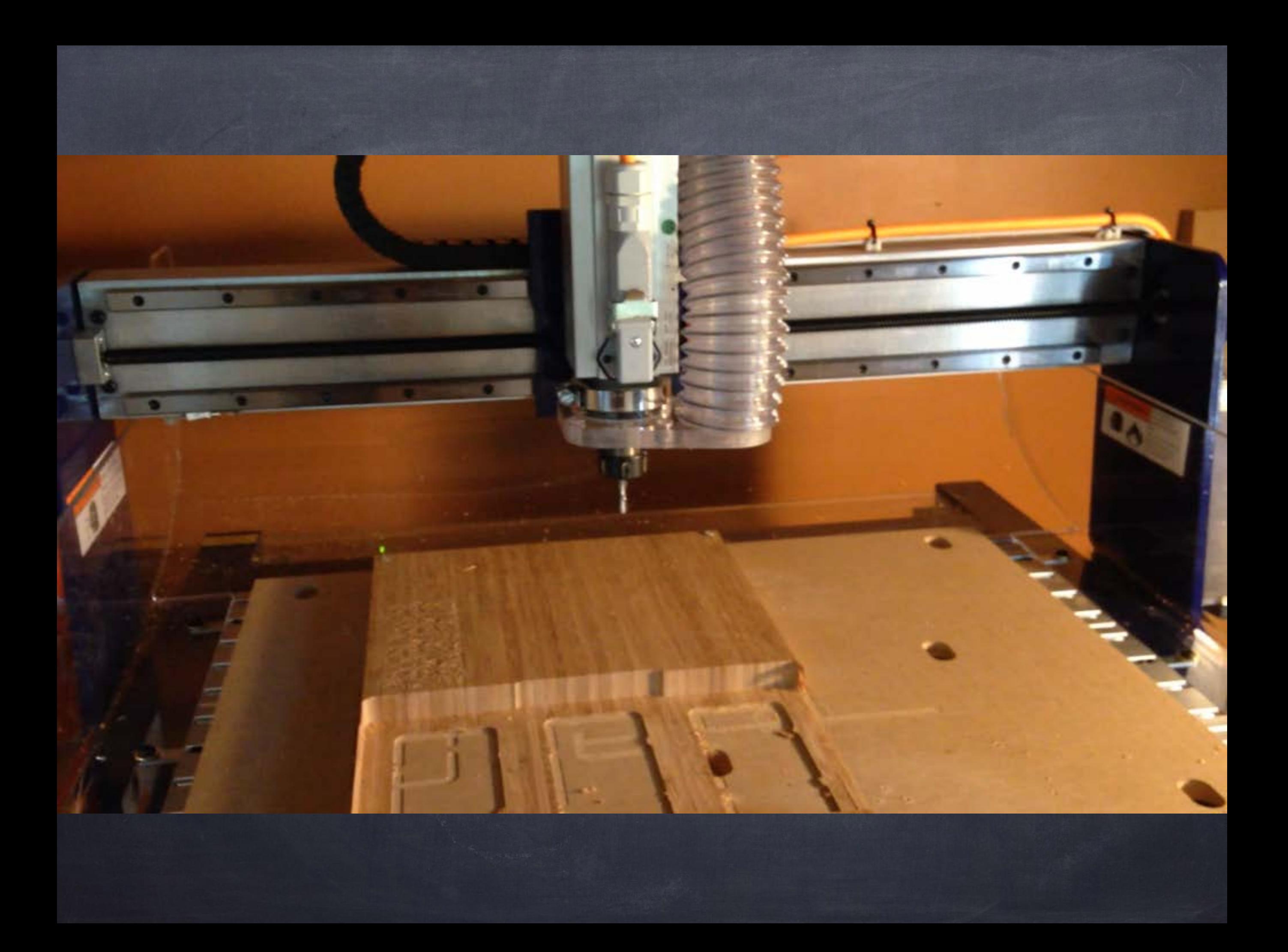

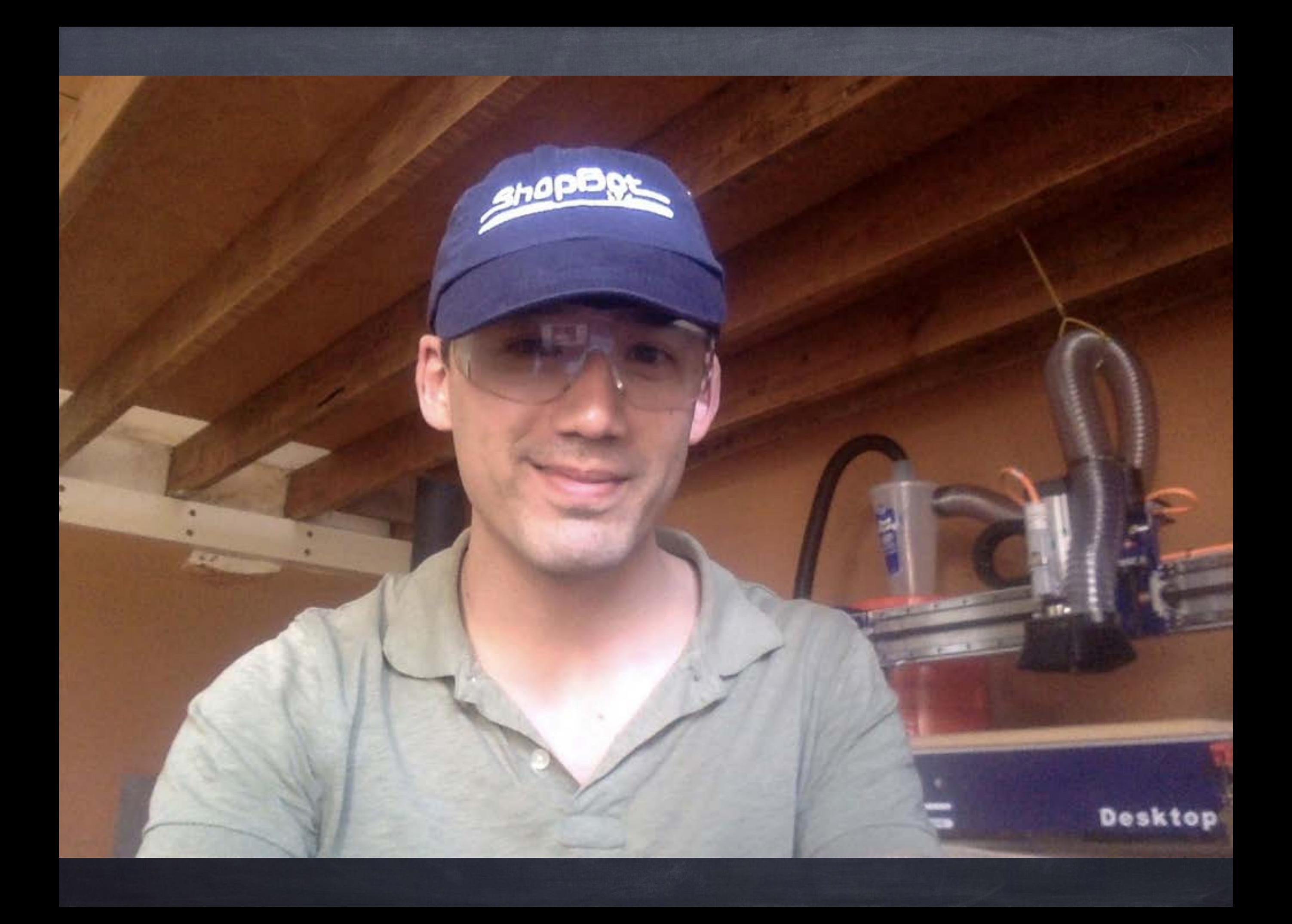

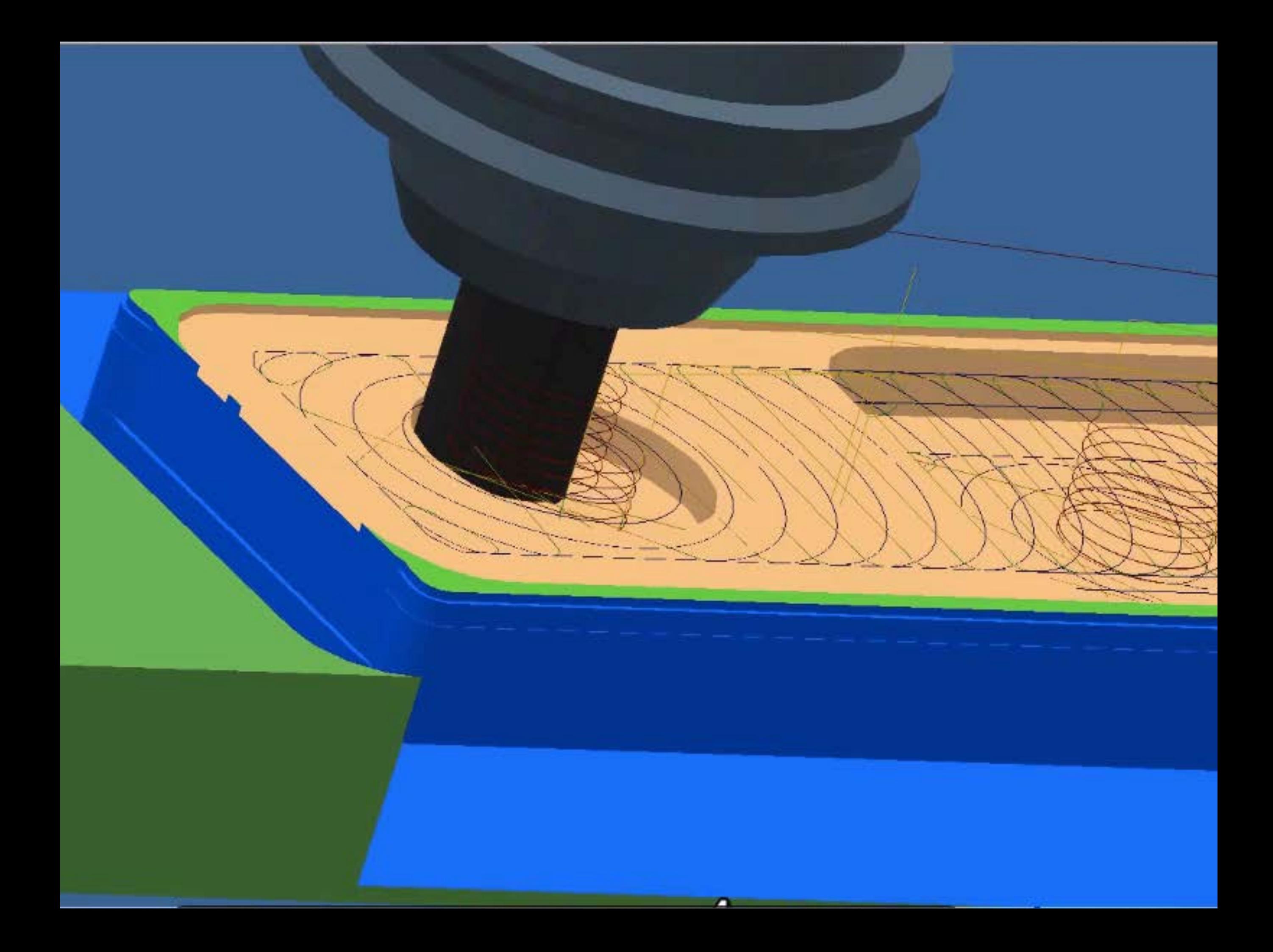

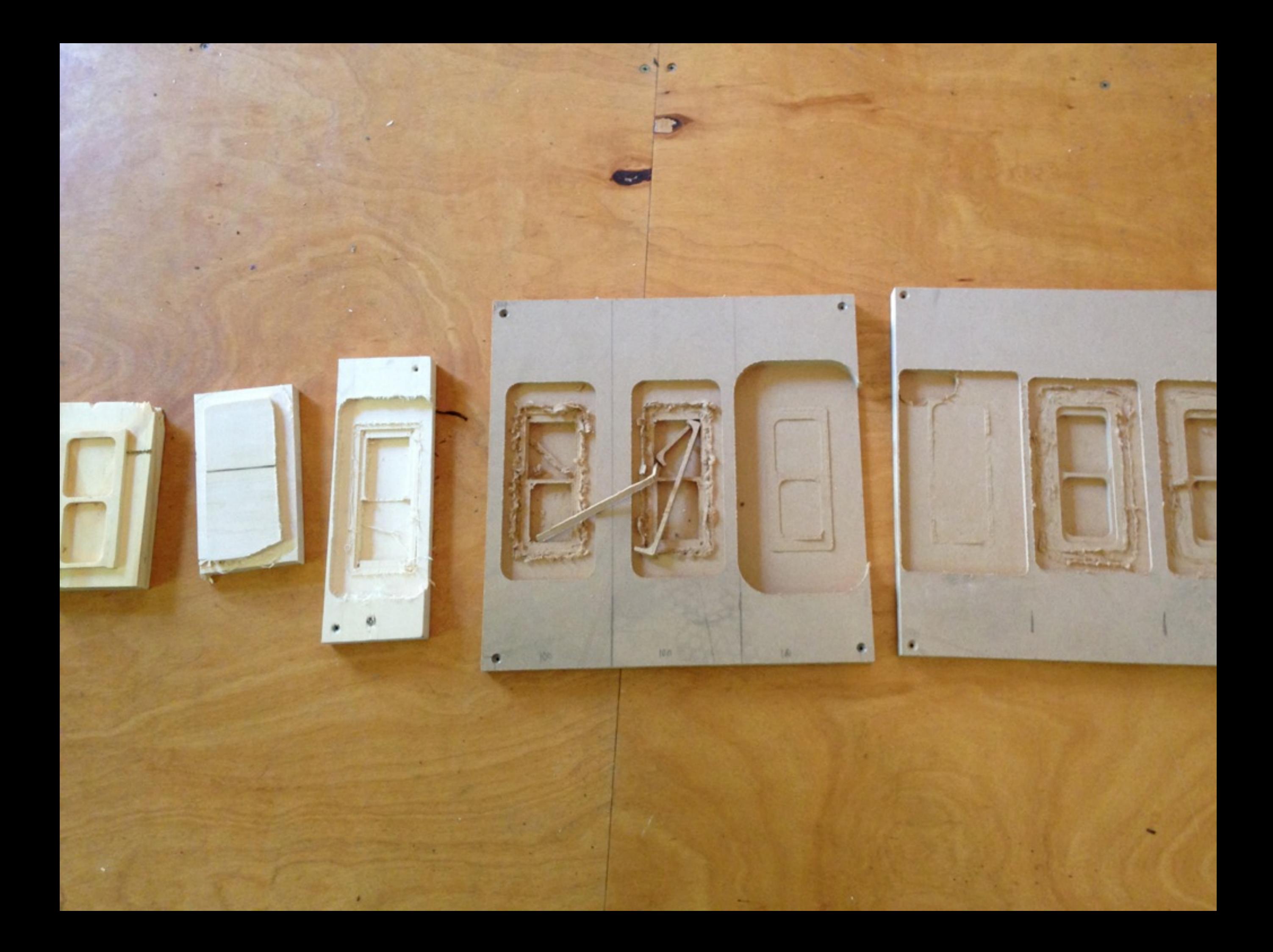

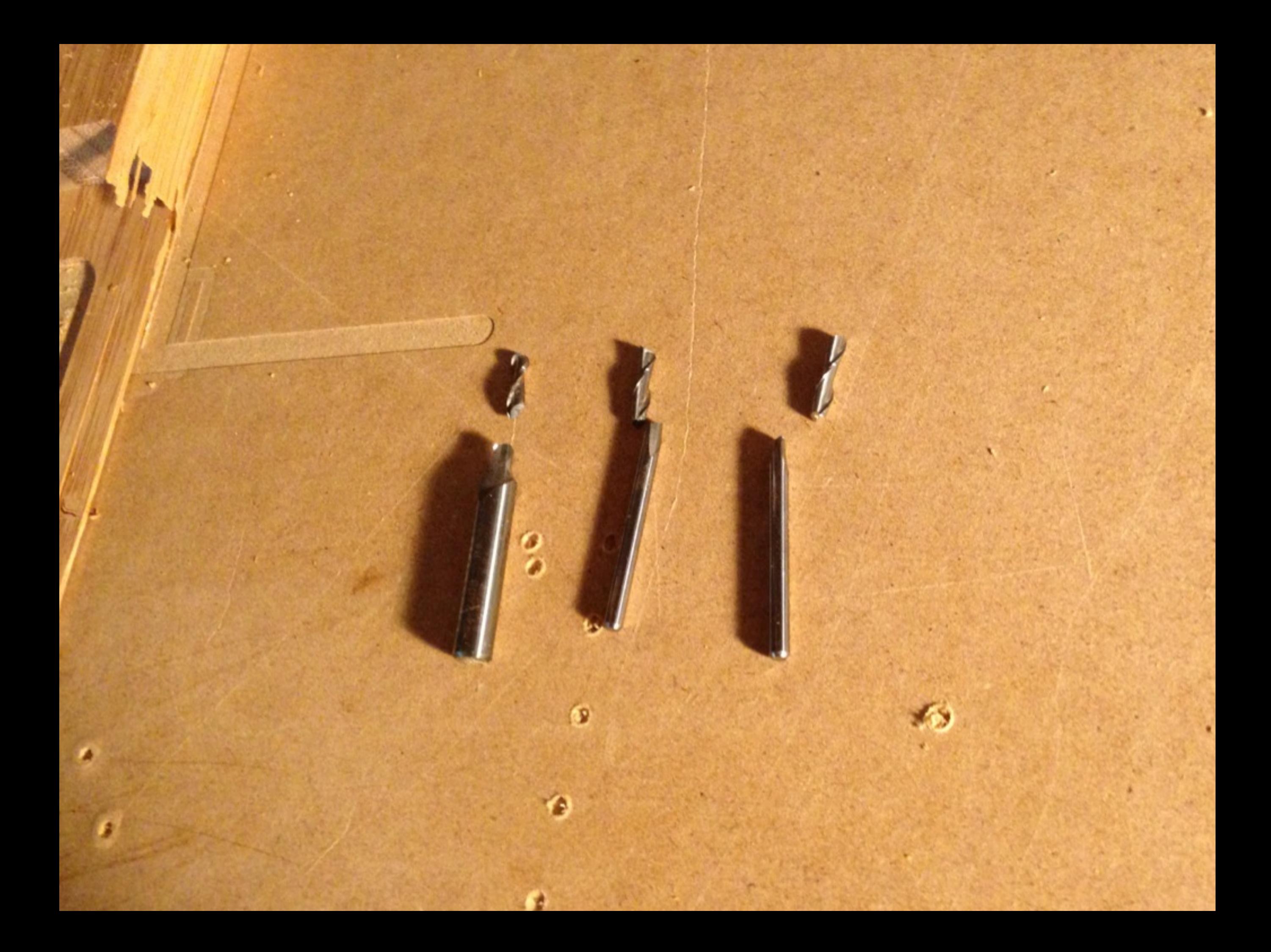

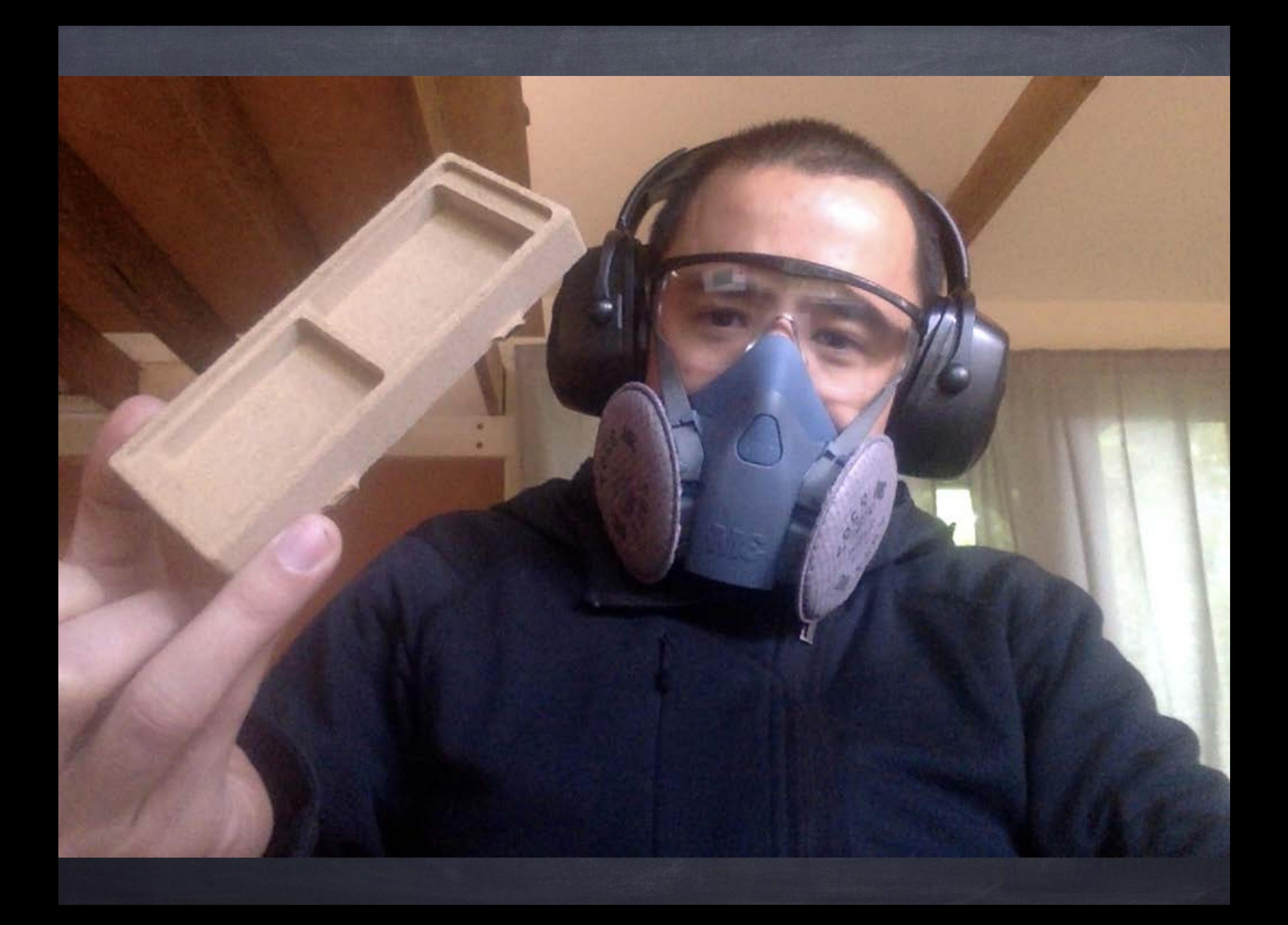

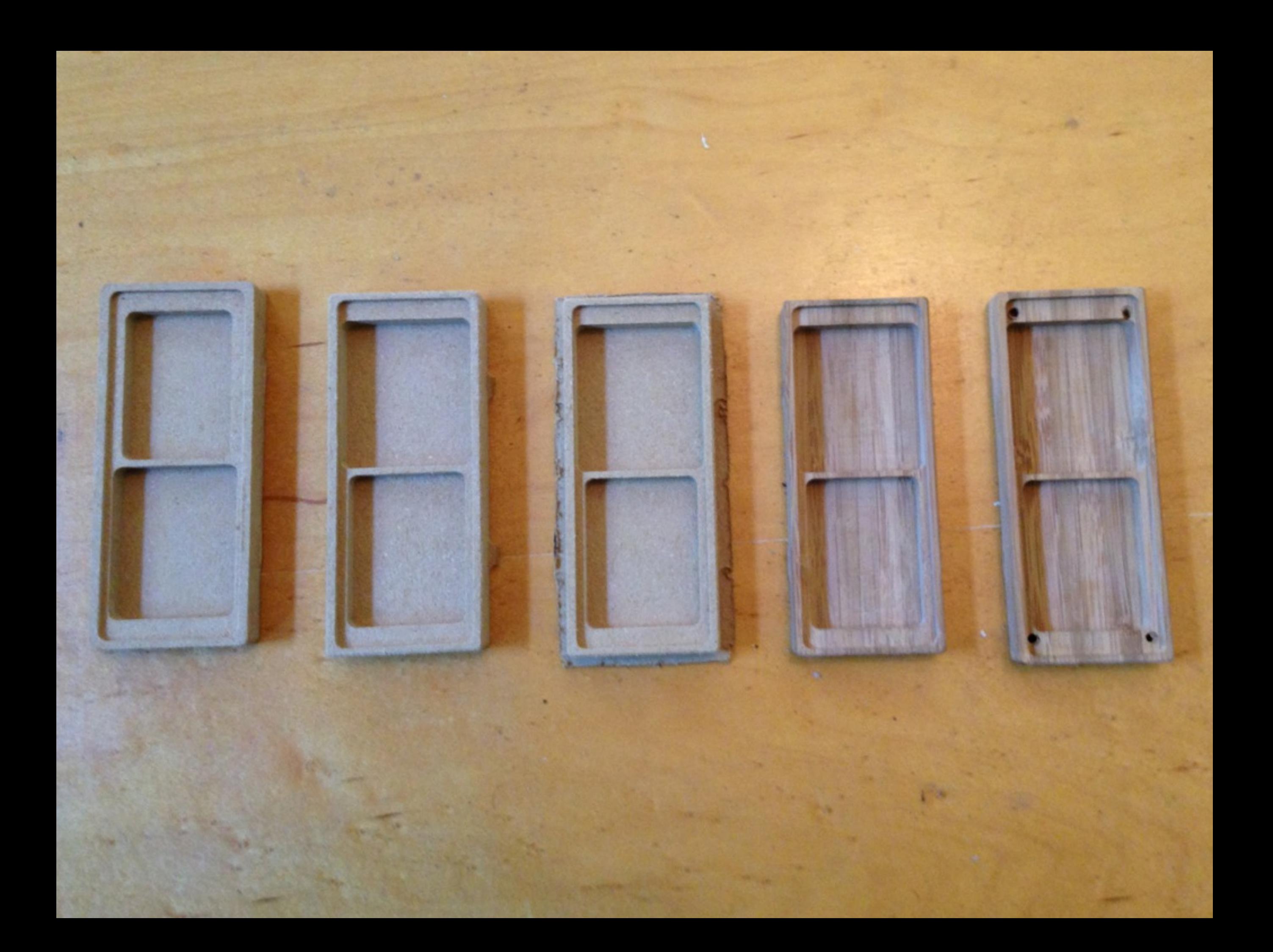

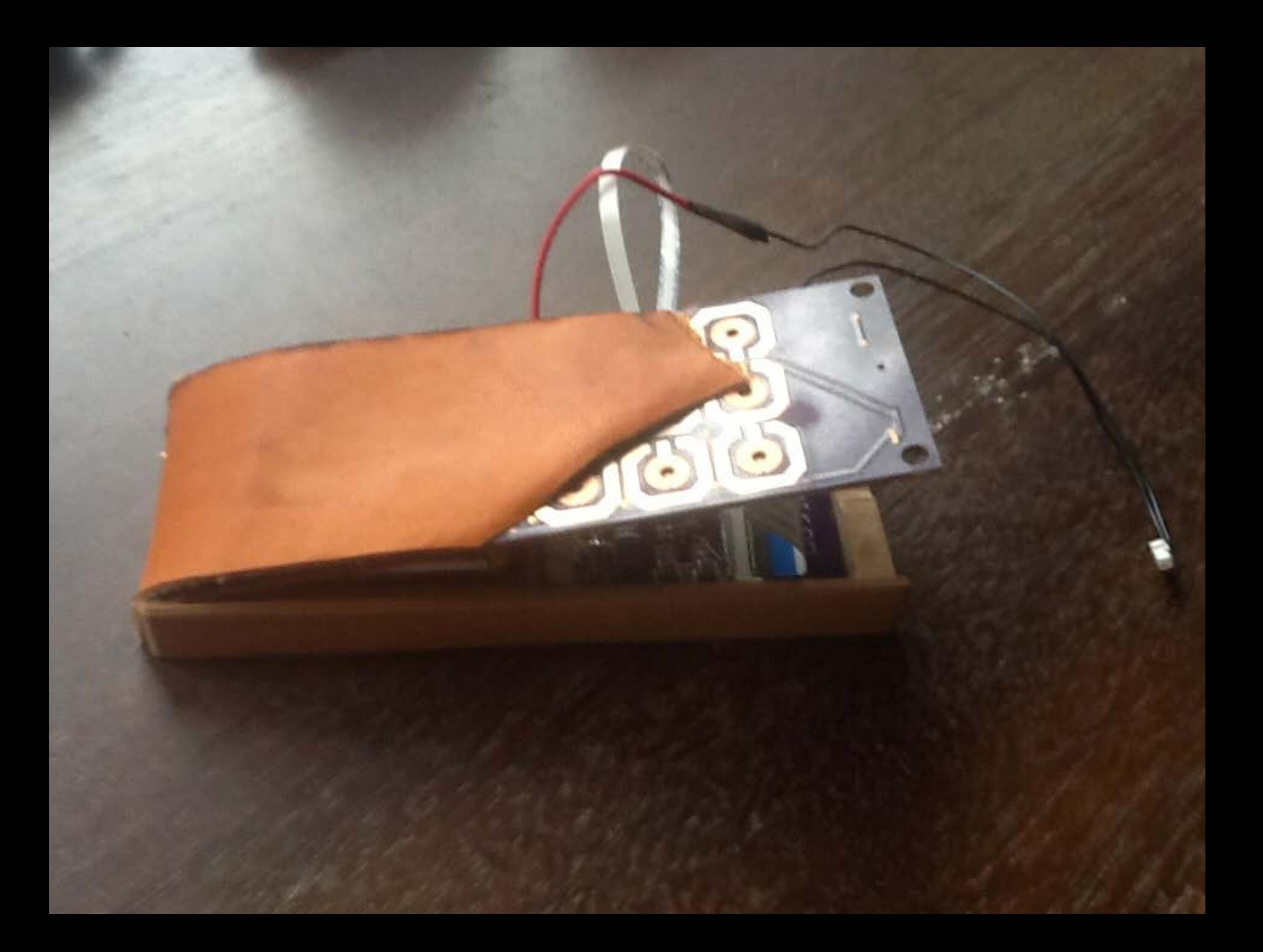

## I'm 350 hours in.

+ 80h research / sketching / thinking + 70h software

+ 70h electrical engineering + 30h design / manufacturing + 30h workin' with my hands

Making stuff is hard.

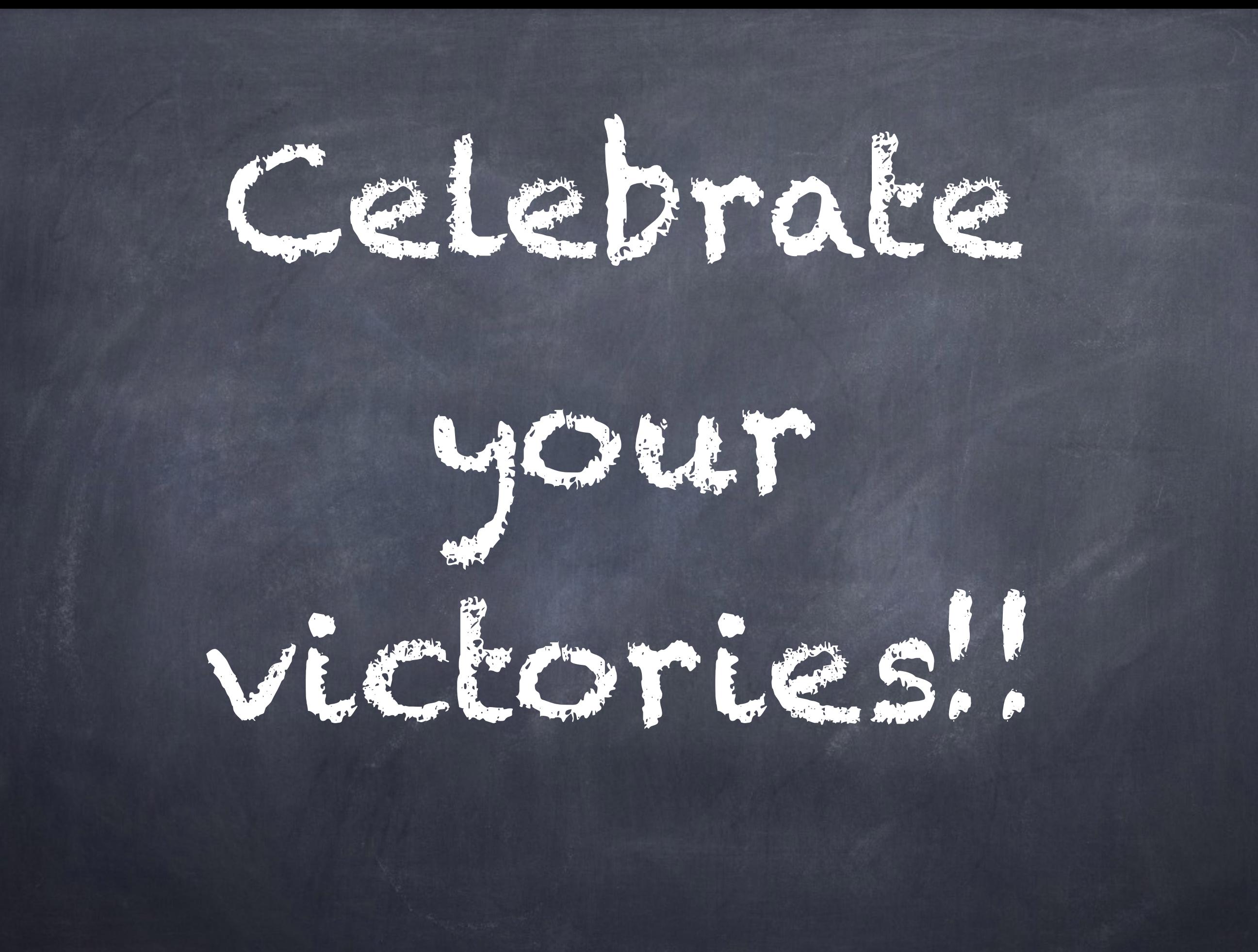

Thanks!

@lynaghk

### (secret mailing list)

keminglabs.com/phone/